## МІНІСТЕРСТВО ОСВІТИ І НАУКИ УКРАЇНИ **ОДЕСЬКИЙ ДЕРЖАВНИЙ ЕКОЛОГІЧНИЙ УНІВЕРСИТЕТ**

Факультет комп'ютерних наук, управління та адміністрування

Кафедра інформаційних технологій

# **МАГІСТЕРСЬКА КВАЛІФІКАЦІЙНА РОБОТА**

на тему: Методи обчислення показників просування електронних ресурсів у пошукових системах

> Виконав: студент 2 курсу групи МІС-22 спеціальності 122 Комп'ютерні науки Захаров Павло Олександрович

Керівник: професор каф. АСМНСІ, д-р т. н., доцент Великодний Станіслав Сергійович

Консультант

Рецензент: канд. техн. наук, доцент Фразе-Фразенко Олексій Олексійович\_\_\_

Одеса 2023

 $\overline{a}$ 

#### **АНОТАЦІЯ**

«Методи обчислення показників просування електронних ресурсів у пошукових системах». Захаров Павло.

Метою даної роботи є, виконання обчислення показників просування, їх особливість та ефективність. Для досягнення цієї мети, у роботі вирішено низку наступних завдань: виконано аналіз існуючих методів і засобів просування; проаналізовано математичну модель методів просування; виявлено чинники, які впливають на ефективність просування.

Об'єктом дослідження стали існуючі моделі просування інформації у глобальній мережі, а саме: пошукова оптимізація сайту; зовнішня та внутрішня посиланність; контентний маркетинг; контекстна і банерна реклама; підвищення лояльності до бренду компанії.

Предметом дослідження став аналіз факторів, що впливають на ефективність просування інформації за допомогою розглянутих методів. Елементи наукової новизни роботи, полягають у виділенні факторів, що впливають на ефективність просування інформації у глобальній мережі, де показником ефективності – є підвищення PageRank та зменшення показника відмови.

При розробці корпоративного ресурсу пройдено наступні етапи: розробка технічного завдання на створення корпоративного ресурсу, та його просування; сформовано його логічну та фізичну моделі; розглянуто види забезпечення функціонування; спроектовано елементи інтерфейсу.

Отримані результати показують добру статистику, але для того, щоб поліпшити її, слід приділити увагу зовнішньої посиланності, а також скористатися соціальними мережами для залучення нових клієнтів.

Кваліфікаційна робота магістра містить: 84 сторінки, 21 рисунок, 2 таблиці, 2 додатка, перелік джерел посилання з 20 найменувань.

КЛЮЧОВІ СЛОВА: електронний ресурс, пошукова система, алгоритм розрахунку, просування, оптимізація, логічна та фізична модель

#### **SUMMARY**

"Methods of calculating indicators of promotion of electronic resources in search engines". Zakharov Pavlo.

The aim of this work is, of calculation of promotion, their pattern and efficiency. To achieve this goal, in the agreed number of these tasks: the analysis of existing methods and means of promotion, analyzed the mathematical model of promotion methods; identified factors that influence the effectiveness of promotion.

The object of the study were the current models better placement in the global network, including: Search engine optimization, external and internal back referencing, content marketing, contextual and banner advertising, increase brand loyalty to the company.

The subject of research is the analysis of the factors that influence the effectiveness of advance information through the considered methods. In this paper used mathematical modeling as the primary method of research.

Elements of scientific novelty of this work is to allocate the factors that influence the effectiveness of advance information in a global network, where index performance – is to increase PageRank and reduce bounce.

In developing corporate resources passed the following stages: development of technical specifications for a corporate resource, and its promotion, formed its logical and physical models, are considered species of the operation, designed widgets.

The results show good statistics, but to improve it, should be given to foreign back referencing and use social networks to attract new customers.

The master's thesis contains: 84 pages, 21 figures, 2 tables, 2 appendices, a list of reference sources from 20 names.

KEYWORDS: electronic resources, search engine, algorithm design, promotion, optimization, logical & physical models

# **3MICT**

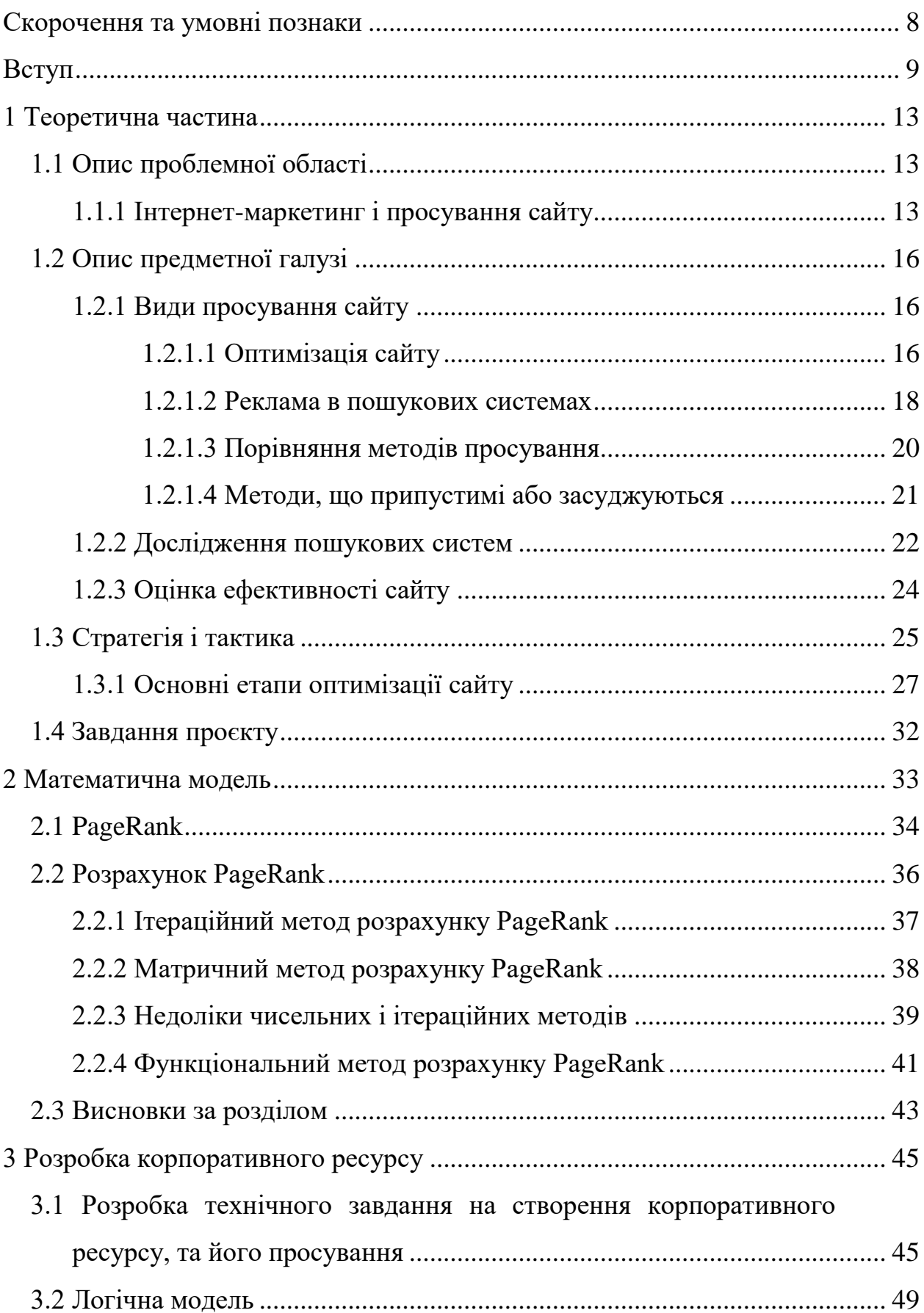

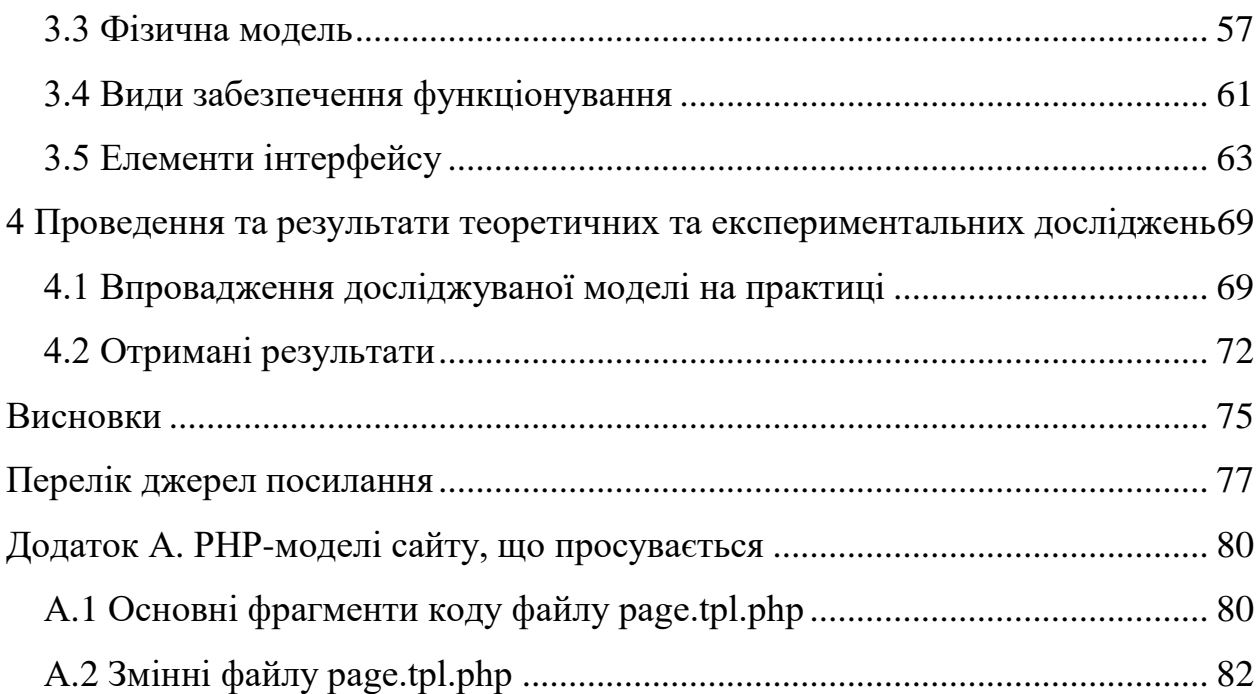

7

## <span id="page-5-0"></span>**СКОРОЧЕННЯ ТА УМОВНІ ПОЗНАКИ**

ЖЦС – життєвий цикл сайту ЗІЦ – зважений індекс цитування ком'юніті – співтовариство користувачів, об'єднаних інтересами КРМ – кваліфікаційна робота магістра СУБД – система управління базами даних ТІЦ – тематичний індекс цитування

cloaking – маскування сторінок

CMS – система управління сайтом

FR – Forrester Research

Google – популярна пошукова система (пошуковик)

HTML – Hyper Text Markup Language

HTTP – Hyper Text Transfer Protocol

IP – Internet Protocol

IR – Information Retrieval

LAMP – Linux, Apache, MySQL, PHP

LBA – location-based advertising

PR – PageRank

redirect – автоматичне перенаправлення з знайденої сторінки на іншу

ROI – коефіцієнт повернення інвестицій

SEO – search engine optimization

URL – Uniform Resource Locator

usability – зручність використання сайту

WEB – World Wide Web (всесвітня мережа)

Yandex – популярна пошукова система (пошуковик)

#### <span id="page-6-0"></span>**ВСТУП**

Тема даної кваліфікаційної роботи магістра присвячена складанню моделей обчислення показників відвідування електронних інформаційних ресурсів у глобальній мережі. У роботі розглядаються основні показники, що впливають на просування ресурсу в глобальній мережі, та на якість залучених відвідувачів. Ці показники відображають якість проведених SEO-робіт, а також вказують напрям в якому необхідно рухатися, для того що б поліпшити пі показники.

Актуальність теми. На сьогоднішній день ні для кого не є секретом той факт, що Інтернет – це частина нашого життя. Ми залежимо від нього як у цілому, так і окремо. Десятки, а може, навіть, сотні разів на день ми стикаємося з Інтернетом в щільну і сприймаємо його як невід'ємну частину нашого життя. У цій глобальній мережі ми можемо знайти практично все, що необхідно і в більшості своїй за малий проміжок часу.

У наш час, практично кожен навчальний заклад має свій сайт або навіть сайти. Майже кожна поважаюча себе фірма планує обзавестися або обзаводиться своїм сайтом, представляючи його як свою візитну картку. Приблизно кожен п'ятий користувач Інтернету створює свій сайт або блог.

Якщо враховувати те, що WEB-простір зростає з кожним днем все більше і більше, нам слід звертати свою увагу на те, що просто створити сайт – цього вже недостатньо. Більше уваги зараз займає розкручення сайту. Адже завдяки розкрученню – сайти підвищують свій рейтинг, а отже, більша кількість користувачів його побачить, що призведе до зростання відвідуваності.

Не дивлячись на це, розкручення сайту –  $\epsilon$  не легка справа. Через збільшення сайтів у глобальній мережі зростає конкуренція, тому для розкручення сайту прикладається все більше зусиль і коштів. Але часом не достатньо зробити це одноразово, рейтинг сайту вимагає постійної уваги і підтримки.

Якщо розглядати методи просування інформації у глобальній мережі, то основне місце в ній займають пошукові системи, які допомагають відвідувачу знайти потрібну йому інформацію. У зв'язку з тим, що кількість сторінок в Інтернеті більше, ніж мешканців Землі, знайти інформацію без використання довідкових служб (пошуковиків) – майже неможливо. Користувачі розуміють це, і з кожним роком зростає роль пошукових систем: їх використовують для виявлення нових сайтів, для пошуку товарів, для встановлення контактів з партнерами тощо.

Найбільш популярною пошуковою системою є Google. Важливо щоб ресурс показувався не далі другої сторінки в результатах пошуку. Для цього потрібно, щоб сайт придбав якийсь пріоритет перед іншими ресурсами і міг конкурувати з ними на рівних. Частку авторитетності можна отримати шляхом внутрішньої та зовнішньої оптимізації сайту.

Авторитетність в Google оцінюється за допомогою PR (PageRank). Він дорівнює від 0 до 10. Оцінка відбувається шляхом визначення якості кожної сторінки сайту окремо. Загальна оцінка сайту визначається кількістю посилань на ресурс, які перебувають на проектах, що вже заслужили повагу. Чим вище PR у посиланнях, тим вище сайт у результатах пошуку.

Дослідження показують, що відвідувачі з пошукових систем в 3 – 4 рази частіше стають покупцями, ніж користувачі, які прийшли за банерною рекламою. Якщо сайт хоче отримувати зацікавлених відвідувачів і прибуток – він повинен бути присутнім у результатах пошуку за цільовими запитами. І не просто бути присутнім, а знаходитись на першій або другій сторінці результатів пошуку тому, що більшість користувачів не йдуть далі.

WEB-аналітика – це вимірювання, збір, аналіз, подання та інтерпретація інформації про відвідувачів WEB-сайтів з метою їх поліпшення та оптимізації. Основним завданням WEB-аналітики – є моніторинг роботи WEBсайтів, на підставі якого визначається WEB-аудиторія і вивчається поведінка WEB-відвідувачів для прийняття рішень щодо розвитку і розширення функціональних можливостей WEB-ресурсу.

WEB-аналітика допомагає у багатьох аспектах розвитку сайту. Ось основні з них:

 розвиток функціональності сайту на підставі тенденцій у поведінці відвідувачів;

оцінка ефективності рекламних кампаній в Інтернеті;

виявлення проблемних місць в структурі, навігації і контенті сайту.

Не менш важливе значення, у просуванні інформації має сам сайт, а саме:

зовнішній вигляд сайту, який запам'ятовується;

- зручність користування інтерфейсом;
- правило «трьох кліків», тобто можливість потрапити в будь-який існуючий на сайті розділ, за допомогою не більше ніж трьох кліків;
- оптимізація сайту під пошукові машини.

Для того, щоб оптимізація сайту, який має багато контенту не викликала труднощів у адміністратора чи менеджера WEB-проектів при створенні сайту, необхідно встановлювати спеціальні модулі, які відповідають за це.

Метою даної роботи є, виконання обчислення показників просування, їх особливість та ефективність.

Для досягнення цієї мети, у роботі необхідно вирішити наступні завдання:

виконати аналіз існуючих методів і засобів просування;

проаналізувати математичну модель методів просування;

виявити чинники, які впливають на ефективність просування.

Об'єктом дослідження є існуючі моделі просування інформації у глобальній мережі, а саме:

пошукова оптимізація сайту;

зовнішня та внутрішня посиланність;

контентний маркетинг;

контекстна і банерна реклама;

підвищення лояльності до бренду компанії.

Предметом дослідження є аналіз чинників, що впливають на ефективність просування інформації за допомогою розглянутих методів.

У даній роботі використовується математичне моделювання як основний метод дослідження.

Елементи наукової новизни цієї роботи, полягають у виділенні факторів, що впливають на ефективність просування інформації у глобальній мережі, де показником ефективності – є підвищення PageRank та зменшення показника відмови.

Практичне значення отриманих результатів дає змогу проаналізувати існуючі моделі та визначити подальший напрямок руху у формуванні нових моделей просування корпоративного електронного ресурсу.

Особистий внесок. Аналіз дій впроваджених у просуванні корпоративного сайту, обґрунтування отриманих результатів та розробка подальших рекомендацій щодо просування сайту.

Після виконання магістерської роботи, заплановано отримати наступні результати:

сайт буде проіндексовано основними пошуковими системами;

розміщення сайту на 1 – 2 сторінках пошукової видачі;

досягнуто стабільну відвідуваність сайту.

Виконавши аналіз математичної моделі, необхідно буде зробити висновки, щодо структури утворення внутрішньої посиланності.

Отримані результати повинні показати добру статистику, але для того, щоб поліпшити її, слід приділити увагу зовнішньої посиланності, а також скористатися соціальними мережами для залучення нових клієнтів.

# <span id="page-10-1"></span><span id="page-10-0"></span>**1 ТЕОРЕТИЧНА ЧАСТИНА 1.1 Опис проблемної області 1.1.1 Інтернет-маркетинг і просування сайту**

<span id="page-10-2"></span>Просування сайту в пошукових системах – складова частина інтернетмаркетингу. Просування не замінює інших видів маркетингу та реклами, воно є лише дуже ефективним напрямком для більшості видів бізнесу, що підтверджується дослідженнями та опитуваннями [1].

Перш ніж користувач стане клієнтом, він повинен дізнатися про сайт. Згідно з дослідженням Forrester Research – 73,4% користувачів знаходять нові сайти через пошукові системи. Якщо інтернет-магазин існує не перший рік і споживачі його успішно знаходять без жодних пошуковиків, але поглянувши на рис. 1.1: можна побачити, що ігноруючи пошуковики, сайт втрачає до 47% відвідувачів, які застосовують їх для знаходження товарів.

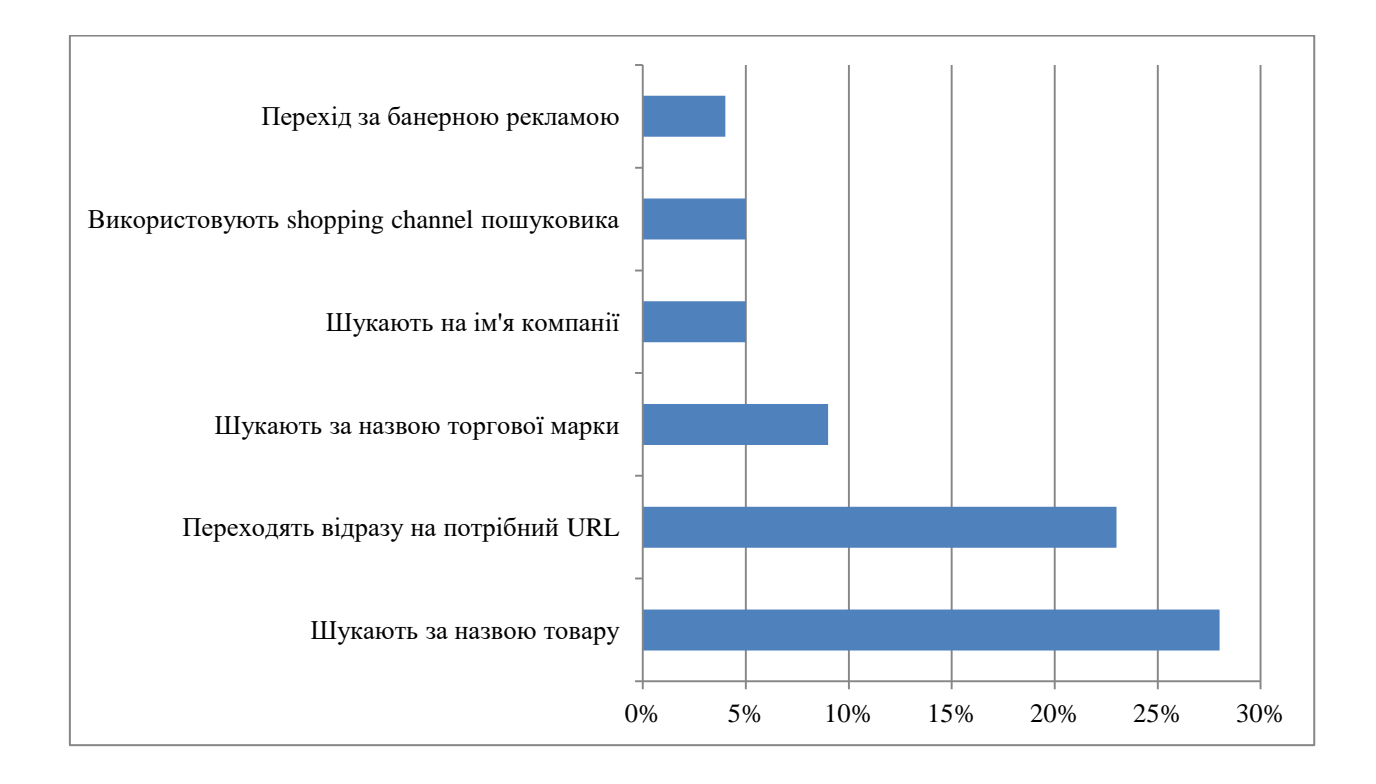

Рисунок 1.1 – Діаграма знаходження товарів в Інтернеті

Існує точка зору, що пошукові машини служать тільки для приведення відвідувачів на сайт, але абсолютно не підходять для цілей зміцнення бренду і іміджевої реклами [2]. Частково вона вірна, тому що запит по темі сайту задають тільки ті споживачі, які усвідомили свою потребу, але ще не знають, де (або як) її можна задовольнити – це лише невелика частина всіх потенційних клієнтів. Але якщо важлива поінформованість про компанії в даній групі споживачів, то пошуковикам тут немає рівних. Як показує дослідження NPD Group (рис. 1.2), користувачі без підказок (спонтанна обізнаність) у п'ять разів краще згадують назву компанії, що зустрілася в результатах пошуку, ніж якщо побачать її в банерній рекламі, і в 2,5 рази краще при виборі бренду зі списку (наведена обізнаність).

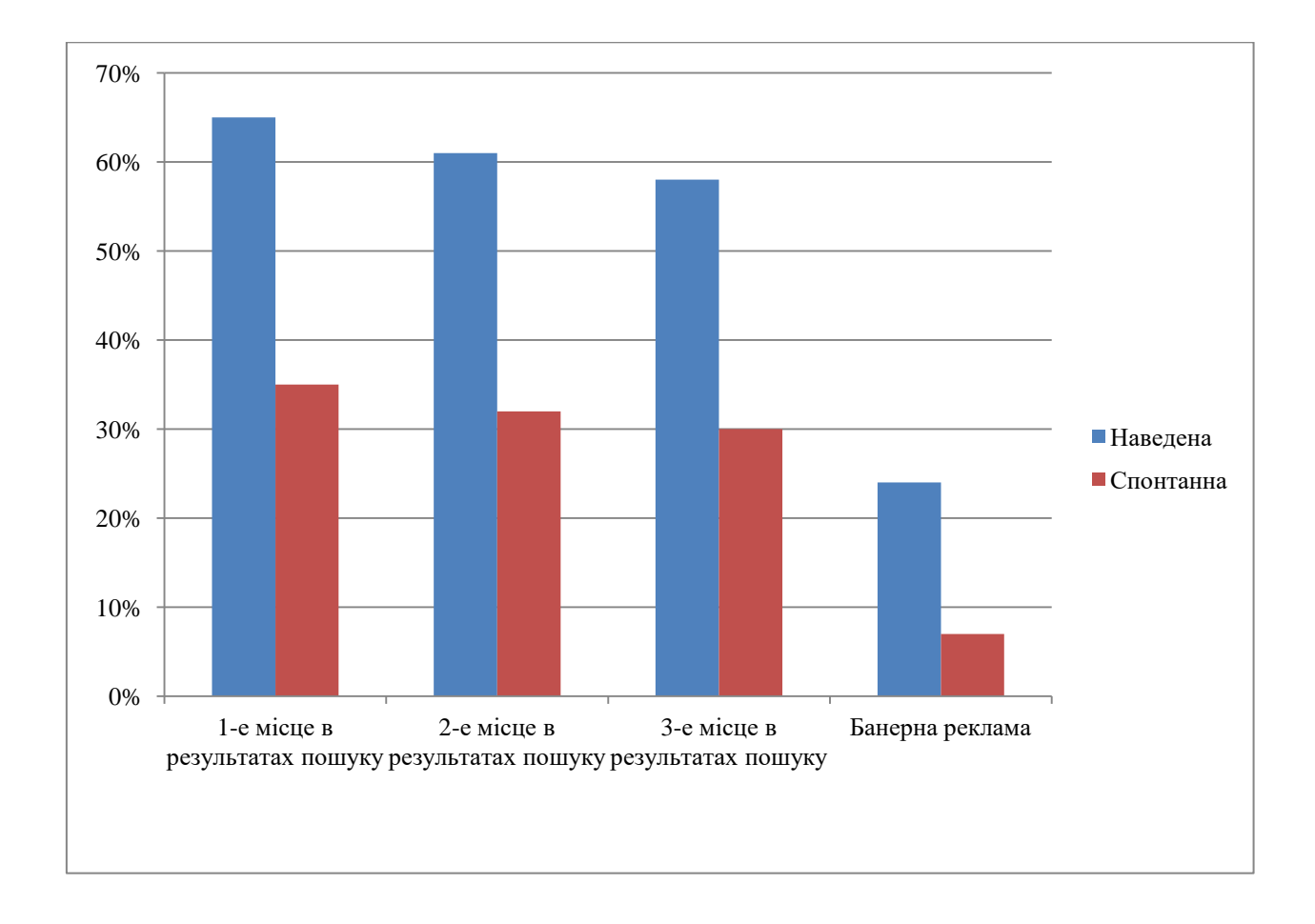

Рисунок 1.2 – Поінформованість респондентів про компанії залежно від того, де вони побачили її ім'я

Таким чином, пошукові машини допомагають знайти сайт і запам'ятати його. Але це ще не всі їхні переваги: аудиторія з розвідувачів набагато більш схильна до покупок. Згідно згаданому дослідження NPD Group, пошукові системи приводять на сайт 55% покупців (рис. 1.3). Знаючи, що пошуковий трафік складає лише 7 – 8% від загального трафіку сайту, неважко вирахувати, що коефіцієнт конверсії відвідувачів в покупців перевищує в 14 – 16 разів конверсію інших джерел трафіку і у 7 – 8 разів конверсію по сайту в цілому. Завдяки цьому пошукові машини найчастіше забезпечують найвищий коефіцієнт повернення інвестицій (ROI) серед всіх методів онлайнової реклами – це відбувається в 42% випадків (для порівняння, банерна реклама дає найкращий ROI в 4% випадків) [3].

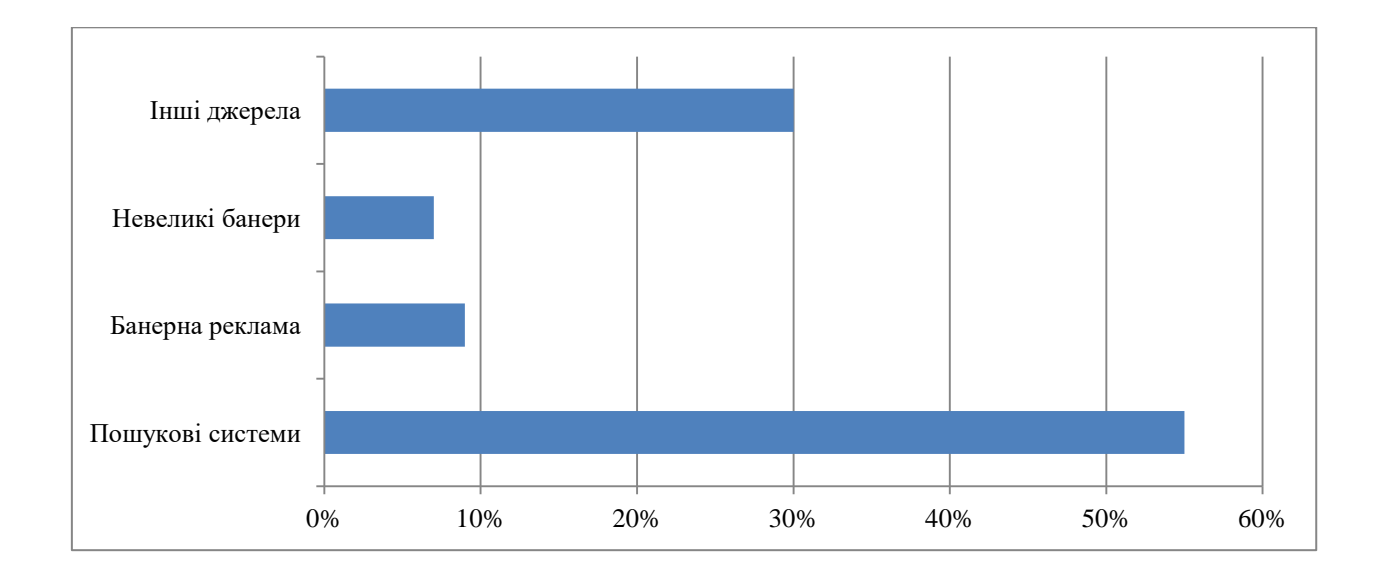

Рисунок 1.3 – Витоки приходу клієнтів (покупців) на сайт

Отже, використання пошукових систем для просування сайту необхідно з наступних причин:

- це основний спосіб пошуку користувачами нових сайтів;
- до 47% користувачів використовують пошукові системи для пошуку товарів;
- поява сайту в результатах пошуку значно підвищує обізнаність про сайт і бренд;
- конверсія відвідувачів з пошукових систем в покупців перевищує в 14 – 16 разів конверсію інших методів реклами;
- у 42% випадків пошукові системи дають найкращий ROI.

## <span id="page-13-0"></span>**1.2 Опис предметної галузі**

#### <span id="page-13-1"></span>**1.2.1 Види просування сайту**

Є два способи потрапити на першу сторінку результатів пошуку: оптимізація сайту та реклама в пошукових системах. Слід розуміти, що під «першою сторінкою» мається на увазі не якесь фіксоване місце на сайті пошуковика, а сторінка, що видається за запитом. Число щоденних запитів в україномовних пошуковиках обчислюється мільйонами, а в світових – сотнями мільйонів, і це означає, що щодня показуються мільйони перших сторінок. Чому так важлива саме перша сторінка?

Дослідження Compaq показало, що 68% користувачів не йдуть далі першої сторінки результатів пошуку. За даними сайту SearchEngineWatch, тільки 7% користувачів проходять далі третьої сторінки. Місце на першій сторінці тільки тоді сприяє зростанню продажів або припливу аудиторії, коли запит цільовий, і іноді краще домогтися другою або третьою сторінки в «правильному» запиті, ніж першої за запитом, який не стосується теми сайту [4], [5].

#### <span id="page-13-2"></span>**1.2.1.1 Оптимізація сайту**

Оптимізація сайту – це дії над елементами сайту і навколишнього його середовища, які призводять до поліпшення позиції в результатах пошуку по запитах, що цікавлять. Невід'ємні риси пошукових систем, такі як нестабільність результатів, засекреченість алгоритмів і низька швидкість індексації,

ускладнюють оптимізацію і призводять до великих труднощів при бажанні отримати гарантію результату [6].

Серйозно проведена оптимізація, зазвичай, включає в себе наступні етапи:

a) попередня робота:

- планування робіт відповідно до виділеного бюджету і особливостями сайту;
- аналіз сайту і його аудиторії, прогноз результатів.

б) підготовка сайту:

- технічна підготовка сайту до індексації.
- в) вивчення ніші і позиціонування сайту:
	- складання семантичного ядра сайту, аналіз попиту;
	- аналіз конкуренції і наявних ресурсів, вибір напрямку оптимізації.

г) роботи по зміні сайту і зовнішнього середовища:

- робота над текстом і структурою сторінок, посилань сайту;
- вибір опису для сайту і грамотна реєстрація в пошукових системах;
- підвищення авторитетності сторінок сайту і його тематичної популярності;
- робота з описами, орієнтованими на користувача, для підвищення трафіку;
- збільшення обсягу контенту;

д) підведення підсумків:

аналіз досягнутих результатів та складання звіту.

Оптимізація у вузькому сенсі слова має на увазі тільки роботу з текстами сайту і, можливо, збільшення авторитетності сторінок. Іноді це може давати хороший ефект, але в багатьох випадках скорочений варіант неприйнятний. Без всього комплексу робіт неясно, в якому напрямку потрібно рухатися – не складено семантичне ядро, і тому немає уявлення про тему сайту; немає

знання сайту і його аудиторії; не проведені роботи з підготовки до індексації, тому сайт може просто не потрапити в базу пошукової системи з технічних проблем; запити, вибрані для оптимізації сторінок, можуть зажадати дуже багато сил і часу через те, що не був проведений аналіз конкуренції та ін. [7].

Оптимізація в широкому сенсі слова охоплює не тільки роботи, пов'язані безпосередньо з просуванням у пошукових системах, а й дії щодо поліпшення usability (зручність використання сайту), залученню цільового трафіку на сайт, підвищенню зацікавленості аудиторії і навіть створення ком'юніті (співтовариство користувачів, об'єднаних інтересами). Це пов'язано з тим, що в процесі оптимізації активно виявляються недоліки сайту в текстах, структурі, дизайні, ідеології, постійно знаходяться нові незайняті ніші в області, що цікавить і суміжних з нею темах, і використання цієї безцінної інформації може істотно поліпшити сайт і підняти рівень його відвідуваності і прибутковості [8].

Що мається на увазі під оптимізацією, ті, хто пропонує послуги з розкручування сайту? У жовтні 2021 року було проведено вивчення промоутерського ринку ua-нета, засноване на аналізі сайтів 31 компанії, що надають послуги з просування сайту в пошукових системах (методика відбору сайтів см.). Аналіз показав (рис. 1.4), що широко пропонуються тільки найпримітивніші варіанти оптимізації – реєстрація сайту в пошукових системах (65% компаній) та оптимізацію текстів сайту (48%). Складні роботи і комплексні послуги пропонують тільки 6% промоутерів. Цю безрадісну картину трохи пожвавлює факт, що нечесні методи просування або спам пропонують теж тільки 6% компаній [9].

## <span id="page-15-0"></span>**1.2.1.2 Реклама в пошукових системах**

Пошукові машини, як і інші сайти, пропонують рекламу. Окрім звичайної реклами, доступна контекстна реклама. Це показ оголошення в тих випадках, коли користувач задає запит, що цікавить рекламодавця.

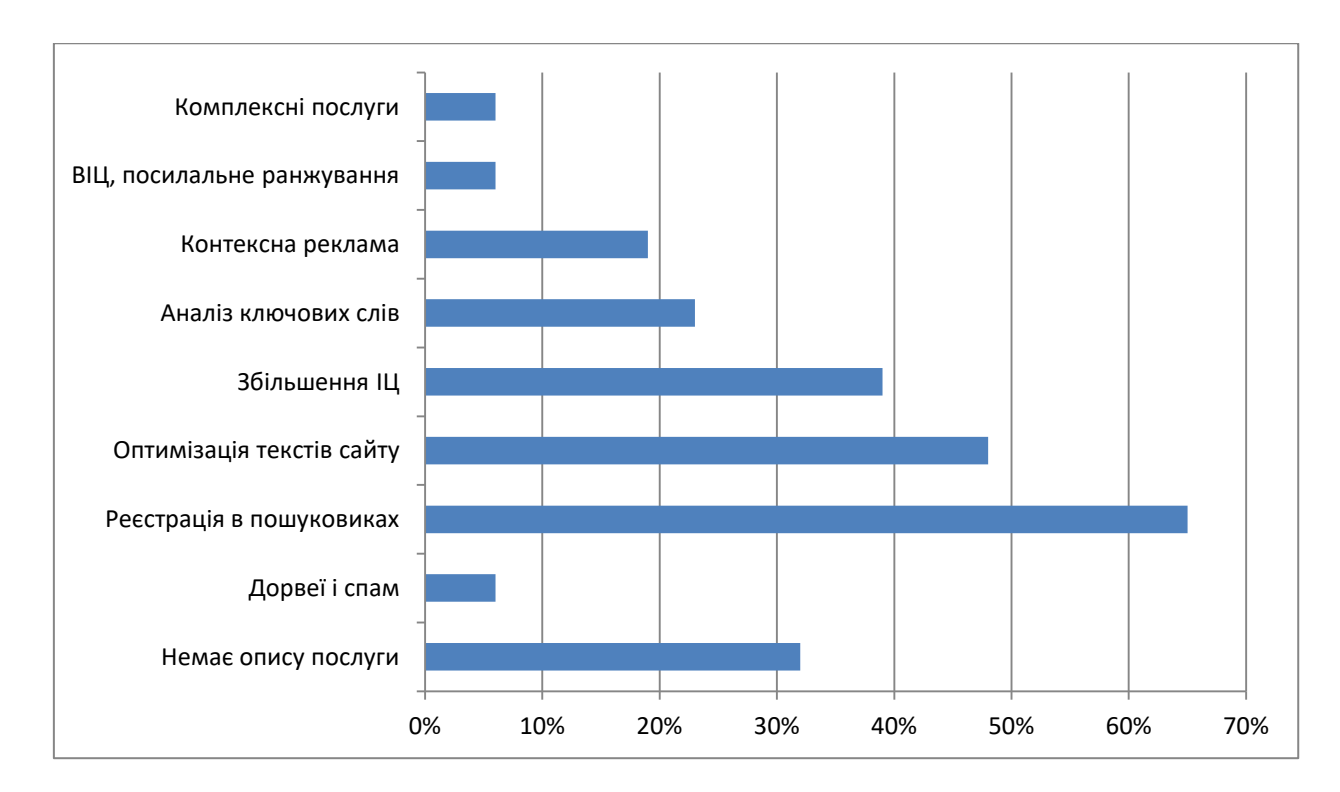

Рисунок 1.4 – Діаграма з надання послуг просування сайту в пошукових системах

Завдяки тому, що користувач вже усвідомив свою потребу і шукає можливості для її задоволення, виходить значно більше збіг інтересів з рекламодавцем, ніж у будь-якому іншому випадку. Це підтверджує статистика – якщо на звичайний банер натискають 0,1 – 0,3% побачили, то контекстне оголошення приваблює 3 – 5% користувачів, а в окремих випадках до 30 – 40%.

Найголовніше, що аудиторії, що прийшла на сайт по контекстній рекламі, притаманні всі переваги, описані в розділі «Інтернет-маркетинг і просування сайту» – високий коефіцієнт конвертації відвідувачів в покупців і відмінний ROI [10].

Існує багато різновидів контекстної реклами. Вона може відрізнятися:

 за розташуванням на сторінці: платні посилання над результатами пошуку, оголошення в правій частині сторінки, банери і текстові посилання всередині списку результатів тощо;

- за способом вибору ключових слів: тематичні пакети або окремі слова;
- за ступенем автоматизації: автоматичні системи розміщення і показу оголошень (Google AdWords) і способи, що вимагають листування з рекламним відділом;
- за способом оплати: за покази, за кліки, системи аукціонного типу з оплатою за кліки;
- за місцем демонстрації реклами: тільки на сайті пошуковика або ще й на партнерських сайтах.

Ефективність конкретного виду контекстної реклами залежить від багатьох чинників, але більше за все від правильного підбору ключових слів і тексту оголошення (або банера), що відповідає цим словам. Існує також закономірність: при зміні розташування рекламного блоку, його форми і кольору, ефективність на деякий час зростає на 20 – 40%, тому що користувачі частіше починають помічати рекламу [11].

Робота з текстовою рекламою не така проста, як здається – в одній і тій же області можна як домогтися успіху, так і зазнати фіаско. Важливо розуміти інтереси користувача, який задає запит, і пропонувати йому не товари і послуги «взагалі», а тільки те, що він шукає зараз. У системах аукціонного типу необхідно намагатися знизити вартість кліка по об'яві, щоб підняти ROI [12].

#### <span id="page-17-0"></span>**1.2.1.3 Порівняння методів просування**

Порівняння методів просування наведено у табл. 1.1.

| Оптимізація                        | Контекстна реклама                 |
|------------------------------------|------------------------------------|
| Після закінчення робіт оптимізація | Після закінчення оплати за рекламу |
| довгий час приносить відвідувачів  | потік відвідувачів зникає          |

Таблиця 1.1 – Порівняння методів просування

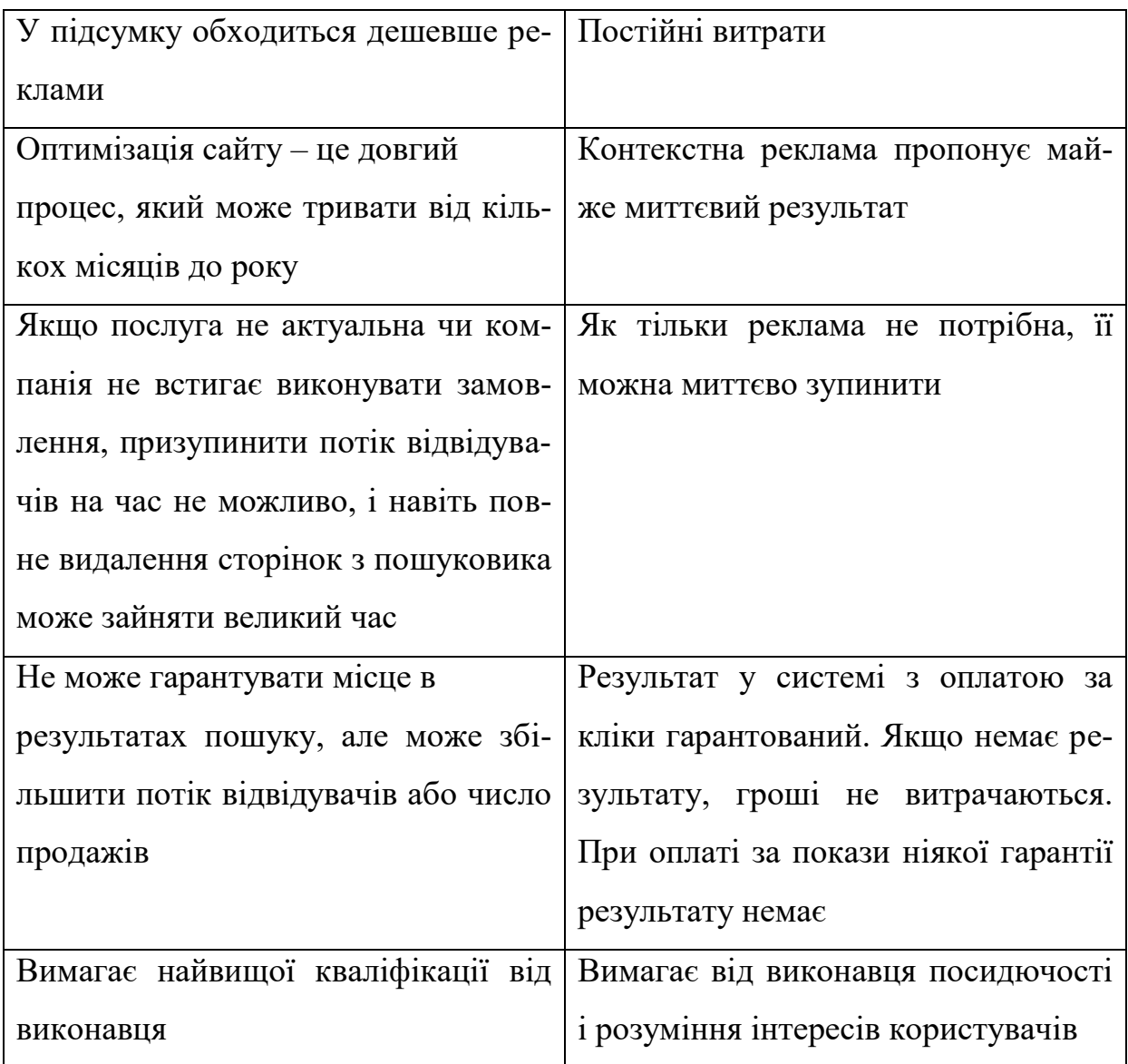

## <span id="page-18-0"></span>**1.2.1.4 Методи, що припустимі або засуджуються**

На жаль, пошукові системи не декларують точний список методів оптимізації, які вони розглядають як спам, визначаючи лише його суть: спроби обдурити користувача пошуковика. У більшості випадків спамом вважається клоакінг (cloaking, маскування сторінок, видача пошуковому роботу одного змісту, а користувачеві іншого), невидимий або слабко видимий текст на сторінці, редірект (redirect, автоматичне перенаправлення з знайденої сторінки на іншу), обмін посиланнями для збільшення авторитетності сторінок сайту. Не всі пошукові системи виявляють це автоматично, і не всі розглядають подібні методи як спам.

Наприклад, Апорт не буде штрафувати сайт, якщо його співробітники вважатимуть, що клоакінг використовувався для просування по запитах, відповідним змістом сайту. Тим не менш, подібних методів слід уникати.

#### <span id="page-19-0"></span>**1.2.2 Дослідження пошукових систем**

Щоб успішно просувати сайт в пошукових системах, необхідно розуміти, як вони працюють. Алгоритми пошукових систем ретельно приховуються їх власниками. Звідки ж можна брати інформацію про те, як функціонує пошуковик?

Пошукові системи виникли не спонтанно, а на основі великих напрацювань у галузі пошуку інформації (дисципліна «Information Retrieval»). Тому більшість базових алгоритмів опубліковано в наукових роботах, і пошукові системи використовують їх з невеликими варіаціями в своїх програмах [13].

Пошуковики можна досліджувати та експериментувати з ними. Найпростіший спосіб – вивчення коду сторінок, які потрапляють у верхні 10 результатів пошуку. Що у них спільного? Як ця сторінка не по темі змогла пробитися нагору? Чому була видана саме ця сторінка сайту? Знайдені відповіді прояснять картину і відкриють деталі використовуваного алгоритму. Всі чинники ранжирування (а їх десятки) використовуються у взаємозв'язку, і тому вивчення одного з них без урахування інших не дає ніякої корисної інформації. Застосування методів багатомірного статистичного аналізу може полегшити завдання [14].

Іноді прояснити картину може експеримент. Створивши десяток сторінок з різною щільністю ключових слів і розташувавши їх на нових щойно створених доменах (щоб виключити вплив сторонніх чинників), в результатах пошуку можна побачити, яка з сторінок виявиться вище за обраним запитом. Здавалося б, чарівний ключ знайдений, але це не так. Хто сказав, що оптимальна щільність ключових слів однакова для різних запитів, для сторінок різної довжини? А поставити експерименти з урахуванням усіх чинників у розумні терміни неможливо.

Доводиться знову повертатися до досліджень. Рекомендації щодо розкриття алгоритмів. По-перше, необхідно вивчати роботу конкретного алгоритму, а не всю «формулу релевантності» відразу. По-друге, досліджувати такі приклади запитів і відповідних ним сторінок, де досліджуваний алгоритм проявляється в максимально чистому вигляді. Наприклад, якщо цікавить вплив ваги сайту за алгоритмом PageRank на пошук.

Як виключити інші чинники? Необхідно знайти сторінки з дуже схожим текстом (повністю дубльовані не можна, щоб Google не виключив одну з них з пошуку). Вибрати з тексту таке ключове слово, яке було б однаково оформлено в обох варіантах, містилося в одних і тих самих елементах сторінок (заголовок, текст, мета-теги). Слово (або фраза) повинно бути досить рідкісним, щоб не довелося шукати сторінки серед мільйонів інших, але при цьому досить популярним, щоб в результатах не були видані тільки ці дві сторінки – необхідно задати запит і порівняти позиції в результатах пошуку.

Чим ближче вони опиняться, тим менше вплив PageRank по даному запиту. Повторити подібний пошук з десятком інших пар сторінок, щоб виключити випадкові фактори. Порівнюючи отримані результати, зазвичай можна зробити висновки про те, наскільки важливий той чи інший фактор і в яких випадках він застосовується.

Пошуковики застосовують ті чи інші фактори, щоб результати пошуку були краще. Ефективність пошуку прийнято оцінювати за двома основними критеріями: повноті і точності. Чим більше відсоток релевантних (таких, що відповідають вимозі) документів серед усіх знайдених, тим вище точність. Чим більше відсоток числа знайдених документів серед всіх документів, що зберігаються в базі пошуковика, тим краще повнота.

Конкретну реалізацію алгоритму оцінюють ще по ресурсомісткості пошуку, як з точки зору обсягу даних, що зберігаються, так і з точки зору витрат машинного часу. Тільки якщо виявлений фактор ранжування або його деталі можуть поліпшити ці показники, не викликавши різкого збільшення потреби в ресурсах, вони правдоподібні [15].

Отже, методи вивчення алгоритмів пошуковиків зводяться до наступного:

- читання наукових статей про алгоритми пошуку і спеціалізованих форумів;
- вивчення сторінок з верхівки результатів пошуку;
- дослідження конкретного алгоритму в максимально чистому вигляді;
- застосування статистичного аналізу;
- перевірка виявлених залежностей на поліпшення повноти, точності або зниження ресурсоємності.

## <span id="page-21-0"></span>**1.2.3 Оцінка ефективності сайту**

При просуванні сайту, рано чи пізно постане завдання оцінки ефективності роботи. Як виміряти успіх? Наскільки це вигідно? Чи варто продовжувати? Відповіді на ці питання потрібно знати до початку просування, інакше воно не приведе до потрібного результату.

Для вимірювання досягнень рекомендується використовувати кілька груп оцінок [16]:

a) Оцінка досягнутого результату.

Характеризує якість і обсяг робіт, а також їх вплив на бізнес-результат. Існують наступні види оцінки:

- місце сайту в результатах пошуку;
- трафік з пошуковиків;
- число точок входу на сайт по відношенню до загальної кількості сторінок;
- показники авторитетності сайту;
- число заповнених форм;
- зростання прибутку або продажів;
- зростання обізнаності про бренд;
- ROI компанії з просування сайту;
- зацікавлена аудиторія на сайті.

б) Оцінка повноти просування.

Характеризує ступінь використання наявних резервів для просування сайту і оцінює трудомісткість наступних кроків. Існують наступні види оцінки:

- ступінь проіндексованості сайту;
- частка ринку запитів і нереалізований потенціал;
- міра роботи промоутера над всім сайтом;
- порівняння з конкурентами;
- порівняння з офлайні.

в) Оцінка ризикованості просування і стабільності результату.

Характеризує ймовірність довгострокового збереження ефекту від просування після закінчення робіт. Існують наступні види оцінки:

- застосування методів пошукового спаму;
- міра роботи промоутера над всім сайтом;
- залежність сайту від промоутера;
- підтримка сайту.

## <span id="page-22-0"></span>**1.3 Стратегія і тактика**

Коли ставиться завдання просування сайту, кожен раз піднімається питання про цілі. Якщо необхідно отримати швидкий результат – план просування буде один, якщо важливо підняти зацікавленість аудиторії – план буде інший, для того, щоб стати лідером у своїй галузі – план буде третім. Етап планування дуже важливий, адже багато в чому саме від нього залежить, будуть досягнуті поставлені цілі чи ні. Як правило, серед можливих варіантів

плану просування вибирається прийнятний варіант, сумісних із цілями, бюджету і кількість наявного часу [17].

Що лежить в основі вибору? Кожен етап просування характеризується наступними параметрами:

трудомісткість (яка сильно впливає на вартість);

- час досягнення результату;
- стабільність і ризикованість методу;

– ефективність.

Існують відносно швидкі, але ефективні методи (оптимізація заголовків сторінок, реєстрація в ключових каталогах), є тривалі (робота з посиланнями та ін.) Є методи, які виведуть на новий рівень якості з кінцевими термінами виконання (аналіз сайту і аудиторії, складання семантичного ядра), а є ті, які потрібно робити, поки існує сайт (нарощування контенту) [18].

Початок. Якщо починати доводиться з невеликого бюджету, бажано працювати поетапно. У таких випадках рекомендується починати з кроків, у яких при прийнятної трудомісткості та ризикованості буде максимальним ставлення ефективності до витраченого часу. Це дозволить вже через короткий термін отримати хороший результат.

Порядок дій важливий. Важливо розуміти, що деякі кроки мають робитися до інших робіт, інакше процес просування повернеться потім в початкову точку. Наприклад, технічна підготовка до індексування включає приведення адрес динамічних сторінок в такий вигляд, щоб пошуковик вважав їх статичними. Якщо цей етап виконати після того, як сайт буде проіндексований, то доведеться чекати, поки пошуковик дізнається заново всі сторінки. Якщо зареєструвати сайт в каталогах до складання семантичного ядра, можливо, вибрані ключові слова будуть далекі від оптимальних.

Спроби істотно прискорити роботу, різке зростання кількості посилань на сайт, можуть скінчитися плачевно – якщо пошуковик вирішить, що сайт накручує індекс цитування, його можуть внести до «чорного списку» і викинути з бази.

Контроль ефективності. У будь-яких дій щодо просування можна виміряти ефективність. Спосіб оцінки необхідно вибирати залежно від своїх цілей. Як правило, не варто орієнтуватися на місця в результаті пошуку, набагато важливіше одержуваний трафік або зацікавленість залучених відвідувачів.

Аналіз конкурентів (джерел трафіку, структури сайтів, посилань на їх сторінки) не відноситься до просування в пошукових системах, але нерідко він допомагає зрозуміти причини успіху суперників і дає можливість перейняти краще.

Самий кращий індикатор того, що все виконано правильно – зростання зацікавленості відвідувачів. Своєю поведінкою на сайті вони можуть показати проблеми з usability, допомогти поліпшити схему навігації, виявити, які розділи їм цікаві (вони не обов'язково найбільш відвідувані).

Алгоритми постійно змінюються і коректуються, і те, що безвідмовно допомагало вчора, сьогодні може вже не працювати.

Як би не добре був розкручений сайт, існує тверде правило: чим більше на сайті матеріалів, тим більше потік відвідувачів з пошукових систем [19].

#### <span id="page-24-0"></span>**1.3.1 Основні етапи оптимізації сайту**

Здійснюючи просування сайту, оптимізатору необхідно приділяти увагу великої кількості факторів, які безпосередньо впливають на стан ресурсу в пошуковій видачі.

По-перше, реєстрація сайту. Для правильної реєстрації сайту необхідно враховувати наступні фактори:

 доменне ім'я – воно має бути добре підібрано, співзвучне і близько до написання відповідної назви (назва фірми, організації, роду діяльності, назва проекту).

- ім'я повинно підбиратися з урахуванням того, що воно буде писатися латиницею.
- уникати довгих або складних написань слів.

По-друге, необхідно підібрати ключові слова, або іншими словами скласти семантичне ядро сайту. Ключові слова один з найважливіших факторів, що впливають на пошукову оптимізацію. Саме вони «говорять» пошуковим системам, про що сайт. Пошукові системи використовують певний алгоритм для визначення «щільності ключових слів» сайту, яка виражається наступною формулою:

#### *Всі слова ÷ Ключові слова = Щільність ключових слів*

Підбір ключових слів здійснюється з усіх слів, які мають безпосереднє або дуже близьке відношення до інформації, продукції або послуг сайту, який просувається. Так само не слід забувати про те, що цікавими для користувача запити можуть бути не тільки окремі слова, але і словосполучення або фрази. Такі варіанти не варто випускати з виду. У зв'язку з цим слова не обов'язково розділяти комами, а використовувати прогалини, оскільки пошукові системи, ґрунтуючись на вибраних ключових словах, створюють фрази самі.

Дуже важливо пам'ятати про те, що зміст кожної сторінки різний, відповідно слід використовувати тільки ті ключові слова, які мають відношення до тієї чи іншої сторінки.

По-третє, заповнення метатегів та тега Title (відповідний заголовку сторінки). У тезі title рекомендується сформулювати тему сайту, використовуючи ключові слова, але формулювати необхідно стисло, не більше  $50 - 80$ символів. Так само при заповненні тега title необхідно враховувати те, що фраза в цьому тезі є так же ім'ям файлу при збереженні WEB-сторінки або при розміщенні її в закладки браузера, де розміщується як правило 25 – 30 символів. У зв'язку з цим перші слова тега title дуже важливі, тому, що передають суть сайту.

У метатезі – meta name = «Description» (опис) можна розмістити короткий зміст сайту (сторінки), приблизно 200 символів. Текст в тезі як правело виводиться в результатах пошуку під титульної фразою, отже його бачить користувач ще до того, як потрапить на сайт. Рекомендується в цьому тезі давати максимум інформації про сторінку для залучення користувача.

У тезі meta name = «Keywords» прописуються вибрані ключові слова. Не дивлячись на те, що більшість фахівців стверджують, що пошукові машини не звертають увагу на тег Keywords, він як і раніше є дуже важливим у складанні семантичного ядра сайту і його як і раніше продовжують використовувати.

По-четверте, ключові слова в тексті сторінки. Для того, щоб зберегти текст сторінки в звичному для користувача вигляді при гарній насиченості ключовими словами можна використовувати кілька прийомів:

- 1) розмістити ключові слова ближче до початку сторінки;
- 2) замість використання тегів <b> і <i>, виділяти ключові слова в тексті тегами <strong> і <em>, так як ці теги не тільки шрифтового, а й смислового виділення;
- 3) використовувати ключові слова в заголовках з тегами <H1> ... <H6>;
- 4) використовувати ключові слова в атрибуті alt = «...» рисунків;
- 5) використовувати точне проходження ключових слів відповідно до формулюванням пошукових запитів;
- 6) ключові слова можна згрупувати списком внизу сторінки дрібним шрифтом;
- 7) використовувати найбільш використані в пошукових запитах морфологічні варіанти ключових слів, за якими оптимізується сайт: відмінок, число та ін.

По-п'яте – структура і логіка сайту. Не рекомендується перевантажувати сторінки сайту інформацією, тому що великі тексти важкі для сприйняття. Обсяг основного тексту повинен бути не більшим, а всі подробиці необхідно переносити на інші сторінки за допомогою посилань.

Меню повинне розташовуватися на сторінках в одному і тому ж місці, не змінюючи порядку. Так само обов'язково, наявність на кожній сторінці сайту повинен бути вихід на головну сторінку сайту. Програміст повинен забезпечити доступ до будь-якої інформації на сайті за 2 – 4 кліка, а якщо сайт великий (в кількості сторінок) і має багато розгалужень – необхідно створити мапу сайту.

По-шосте – картинки на сайті. Для гарного сайту важлива мінімізація обсягу малюнків. У тезі <img> обов'язково вказується розмір малюнка і прописується атрибут alt = «...» з ключовими словами. Дуже корисно регулярно оновлювати картинки на сайті, це подобається як користувачам, так і пошукових машин. Вітається використання своїх картинок для того, що б уникнути при запозиченні проблеми з авторськими правами.

По-сьоме – оптимізація HTML коду. Для того, що б HTML код був по можливості оптимізованим необхідно враховувати такі моменти:

- 1) код повинен бути по можливості не засмічений, а саме має бути перевірка на зайві теги, особливо на початку сторінки.
- 2) не рекомендується використовувати застарілі теги, такі як font, center і тому подібні.
- 3) повинен вестись постійний контроль того, що генерується спеціальними вбудованими редакторами HTML коду.
- 4) не використовувати без крайньої необхідності фрейми.
- 5) стежити за дотриманням української / латинського регістрів.
- 6) не допускати граматичні та друкарські помилки.
- 7) у написанні коду і в іменах папок і файлів бажано використовувати тільки нижній регістр, тому що деякі сервери дуже чутливі до регістру.
- 8) відстежувати всі посилання і регулярно перевіряти їх працездатність.
- 9) категорично забороняється створені в Microsoft Word документи зберігати як WEB-сторінки, тому що Word і веб не сумісні.

По-восьме – логотип і URL фірми. У тексті сторінки обов'язково має бути присутня назва фірми не тільки як Рисунок – логотип, який не індексується пошуковими системами, а й у вигляді звичайного тексту, тому що користувачі часто задають пошук за назвою фірми чи бренду.

Іноді при написанні ключових слів, назви фірми або товару використовується як російська так і іноземну мови, застосовуються різні абревіатури. У таких випадках необхідно дивитися статистику пошукових запитів за обома варіантами і коригувати ключові слова та текст з ними.

Так само слід враховувати, що іноді URL помилково вводять в поле пошуку. У цьому випадку не всі пошуковики знаходять запитуваний сайт, якщо його URL відсутня безпосередньо в тексті.

По-дев'яте – геотаргетинг. У рядку пошуку користувачі зазвичай встановлюють регіон, який цікавить їх. Геотаргетинг – географічна спрямованість, визначається пошуковими машинами по IP-адресами, URL та розміщення сайтів. Тому має сенс згадати в тексті сторінки місто чи регіон розміщення замовника. При цьому бажано зберегти природну форму запитів, а не адаптовану. Зі збільшенням числа користувачів інтернету, форми пошукових запитів все більше наближаються до природних граматичним структурам та мовних зворотів, що намагаються врахувати пошукові машини.

По-десяте – лічильник, індексація і оновлення сайту. На сайт необхідно встановити 2 – 3 лічильника, які дадуть необхідну статистику «життєдіяльності» сайту для коригування дій з оптимізації. Досить великий обсяг статистики збирають лічильники Spylog, Hotlog, LiveInternet, Google Analytics. Останні 3 – безкоштовні, але не дивлячись на це вони дають багато інформації з такими параметрами:

- відвідуваність;
- порівняння аудиторії відвідувачів з іншими сайтами (якщо на них так само встановлений відповідний лічильник);
- тривалість сесій, тобто час відвідування користувачем сайту;
- точки входу на сайт;
- аналіз посилальної на сайт в інтернет;
- аналіз пошукових фраз;
- дані про відвідування по містах і країнах, а так само використовувані ними браузери, операційні системи та ін.

Для прискорення індексації сайту можна вручну повідомити пошуковику про сайт. При реєстрації сайту в каталогах важливо не кількість, а якість.

Прагнення розмістити сайт в тисячі сумнівних каталогах – користі не принесе, а часу і, можливо, грошей забере багато. Якщо тема сайту цікава і корисна, то досить реєстрації в 10 – 15 каталогу, які користуються довірою [20].

Так само не слід забувати про такі дії як: аналіз статистики, регулярне оновлення сайту, підтримка працездатності й поліпшення оптимізації сайту.

#### <span id="page-29-0"></span>**1.4 Завдання проєкту**

Таким чином, після виконання аналітичної частини, можна сформулювати завдання для КРМ:

- спроектувати програмний продукт (сайт) який використовує дозволені методи оптимізації та розкручування сайту;
- впровадити SEO-модулі, налаштувати і локалізувати їх;
- створення семантичного ядра сайту;
- проведення основних методів оптимізації та просування сайту;
- аналіз математичної моделі просування сайту.

#### <span id="page-30-0"></span>**2 МАТЕМАТИЧНА МОДЕЛЬ**

Як відомо, кількість інформації в мережі Інтернет зростає дуже швидко, чого не можна сказати про її якість. Користувач в пошуках потрібної інформації може провести все життя, якщо тільки випадково не наткнеться на шуканий матеріал; єдиний вихід для нього – скористатися пошуковими системами, які зберігають інформацію про адреси та вмісті WEB-сторінок. Пошукові машини, які допомагають користувачеві, намагаються вирішити проблему – як серед сотень однотипних документів вибрати кращий?

В даний час використовуються текстові та посилальні критерії ранжирування сторінок при пошуку. Перші визначають доречність («релевантність») документа виходячи з наявності слів запиту в тексті і заголовках сторінки. Однак, наявність великої кількості документів може знецінити витончені механізми розрахунку релевантності, побудовані лише на вмісті сторінки. Це і відбулося, коли люди зрозуміли, яку вигоду вони отримують від цільових відвідувачів, яких безкоштовно надають пошуковики. Якість пошуку зіпсувалася, кількість документів зросла – «релевантний» документ стало дуже легко створити.

З метою поліпшення якості пошуку частину роботи за визначенням «хороших», «важливих» документів побічно поклали на WEB-майстрів мережі. Розміщуючи посилання на зовнішній сайт, творець як би рекомендує його відвідувачам свого сайту – саме цю особливість інтернет вирішили використовувати для поліпшення якості пошуку. Підвищена значущість документа визначається, таким чином, з урахуванням посилань ззовні на сайт, що містить цей документ.

Посилальні критерії ранжирування допомогли декілька виправити положення. Такий критерій досить важко підробити – на це потрібно добра воля інших WEB-майстрів, які дбають про якість своїх ресурсів і не будуть «просувати» негідні сайти. Таким чином, ставка була зроблена на саморегуляцію інтернету, але новачків такий порядок не влаштовував – їх просто так ніхто не пускав до «клубу відомих сайтів». І коли нові правила гри були усвідомлені, пошуковики поступово почали програвати.

Однак, як врахувати цитованість ресурсу? Посилання ж теж бувають різні. Кількість зовнішніх посилань на сайт не годиться для уявлення цитованості – з появою безкоштовних хостингів кількість посилань дуже легко збільшити. Але важливість таких посилань нікчемна в порівнянні з посиланнями з відомих ресурсів. PageRank і є такий параметр важливості, він висловлює цитованість сторінки.

## <span id="page-31-0"></span>**2.1 PageRank**

Слово PageRank буквально можна перекласти як «ранг сторінки». Сама назва визначає алгоритм розрахунку цитованості, розроблений і використовуваний by Sergey Brin & Larry Page, розробниками пошукової системи Google. Надалі будемо вживати позначення цитованість та PR нарівні з PageRank.

Цитованість – це число, яке розраховується для кожної WEB-сторінки окремо, і визначається цитованістю посилань на неї сторінок. Свого роду замкнене коло.

У чому основна ідея? Потрібно знайти життєвий критерій, що виражає важливість сторінки. В якості такого критерію була вибрана теоретична відвідуваність сторінки. Була побудована модель подорожі користувача по мережі шляхом переходу по посиланнях. При цьому є вірогідність того, що відвідувачеві сайт набридне і він закриє браузер і почне з випадкової сторінки (припустимо, ймовірність цього дорівнює 0.15 на кожному кроці). Відповідно, з вірогідністю 0.85 він продовжить подорож, клікнувши на одну з доступних на сторінці посилань (всі посилання при цьому рівноправні). Продовжуючи подорож до безкінечності, він побуває на цитованих сторінках багато разів, а на не цитованих – менше.

Таким чином, PageRank WEB-сторінки було визначено як вірогідність знаходження користувача на цій WEB-сторінці; при цьому, звичайно, сума вірогідності по всіх WEB-сторінках мережі дорівнює одиниці – десь він повинен обов'язково бути!

З моделі слідують три висновки. По-перше, PageRank нормується за всіма документами мережі. Проте, самі величини, в загалі, відносні, тому при розрахунках часто нормують не на одиницю за сумою всіх сторінок, а на одиничний усереднений PR (тобто сумарний по N сторінкам PageRank дорівнює N, а в середньому – одиниця). Таким чином PR виражений вже не в одиницях ймовірності, а у відносних одиницях.

По-друге, PR передається не повністю, є «загасання». Тому довгі ланцюги посилань на сайт малокорисні. З людської точки зору те ж саме висловлює відоме правило «трьох кліків».

По-третє, кожна сторінка спочатку має ненульовий PR, але дуже маленький.

Ставитися до розрахунків PageRank необхідно з обережністю, якщо PR розраховується для сукупності сторінок без урахування «зовнішнього» PR. PageRank – величина, яка не має фізичного сенсу у відриві від Глобальної мережі. Точніше, такий PR – це зовсім новий PR.

Виявляються закономірності про «збереження середнього PR» або проводяться нормування по обмеженому набору сторінок. PageRank визначений і діє в глобальному масштабі.

Зауваження. PageRank – не єдиний посиланий критерій ранжирування. Він враховує тільки наявність посилання, але не враховує текст на засланні, і текст посиланого документа.

Алгоритм «видавлює» вгору у пошуку ті документи, які і без пошуковика найбільш популярні. Однак введення такого алгоритму при пошуку істотно посилює конкуренцію, якщо це пошуковик масштабу Google.

#### <span id="page-33-0"></span>**2.2 Розрахунок PageRank**

Отже, будемо розглядати PageRank сторінки як ймовірність потрапляння користувача на сторінку, виражену у відносних одиницях.

$$
P_i = (1 - d) + d \cdot \sum_{j \to i} \frac{P_j}{C_j},
$$
\n(2.1)

- де *d* так званий «damping factor», параметр згасання; приймається рівним 0,85 – 0,9 та висловлює ймовірність того, що користувач, що зайшов на сторінку, буде продовжувати подорож і переходити за посиланнями;
	- $P_i$  PageRank сторінки *i*, що нас цікавить;
	- *j*  позначення сторінок, на яких є посилання на *i-*у;
	- *P<sup>j</sup>* PageRank сторінки j, що посилається на *i-*у;
	- *С<sup>j</sup>* кількість посилань на сторінці *j*;

1/*С<sup>j</sup>* – імовірність того, що користувач, що знаходиться на сторінці *j*, з С<sup>j</sup> доступних йому посилань вибере саме посилання на нашу сторінку *i*; *d* \* *P<sup>j</sup>* / *С<sup>j</sup>* – потік «теоретичної відвідуваності», який дійде до сторінки *i* зі сторінки *j*. Підсумовування йде по всіх сторінках, що посилаються, на *i*-у; (1–*d*) – мінімальний PageRank сторінки – він не дорівнює нулю за рахунок того, що користувач регулярно обирає новий сайт в якості стартової точки.

Однак, на PageRank накладено обмеження:

$$
\sum_{k=1..N} Pk = N,\tag{2.2}
$$

де *N* – загальна кількість WEB-сторінок в Інтернет.

Тобто, середній PageRank дорівнює одиниці. Обмеження це випливає з нормування ймовірності перебування користувача по всій мережі – сума ймовірностей по всіх сторінках дорівнює одиниці. Таким чином, Вирогідністьi = PageRanki / кількість сторінок у мережі.

Відзначимо, що значення PageRank, рівне одиниці, тільки здається великим. Кількість сторінок у мережі (*N*) дуже велика, і ймовірність 1 / *N* – надзвичайно мала.

Вирішуючи систему рівнянь, можна знайти PageRank всіх сторінок в Інтернет. Розрахунок можна вести різними методами:

- ітераційний метод;
- матричний метод;
- функціональний метод.

## <span id="page-34-0"></span>**2.2.1 Ітераційний метод розрахунку PageRank**

Метод найбільш часто використовується. Він полягає в чисельному рішенні системи рівнянь:

- 1) вибираємо геометрію сайту, розстановку посилань, систему рівнянь.
- 2) задаємося початковими значеннями PageRank для кожної сторінки. Вони можуть бути будь-якими.
- 3) розраховуємо новий набір значень PageRank по рівнянню (2.1) виходячи з наявного набору значень.
- 4) розраховуємо середній PageRank по всьому набору сторінок, і ділимо PR кожної сторінки на отриману величину. У результаті середній PR стає рівним одиниці.
- 5) якщо набір значень PageRank змінився в порівнянні з вихідним набором кроку 3, повертаємося до кроку 3. Якщо ні, то розрахунок закінчуємо.

При дослідженні впливу геометрії сайту на розподіл PageRank зручно представити структуру посилань у вигляді матриці:

0 – посилання немає;

#### $1$  – посилання  $\epsilon$ ;

За горизонталлю – на яку сторінку вказує посилання;

За вертикаллю – на якій сторінці знаходиться посилання.

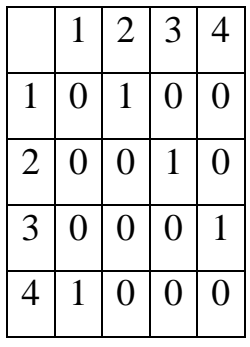

У масиві вище представлений сайт з чотирьох сторінок, на якому посилання замкнуті в «кільце». Сторінка 1 посилається на 2 (1 – є посилання, 0 – посилання немає), 2 на 3, 3 на 4, 4 назад на 1. Представлення структури сайту в такому вигляді зручно, зокрема для розрахунків.

Результат розрахунків з різними структурами сайтів, можна побачити у додаткових таблицях (pr10.xls, pr30.xls) для 10 сторінок (30 ітерацій) і 30 сторінок (90 ітерацій). Розподіл PageRank по сторінках представлене в жовтому рядку.

## <span id="page-35-0"></span>**2.2.2 Матричний метод розрахунку PageRank**

Нижченаведену «матрицю зв'язків» можна помножити на вектор значень PageRank *m*-го кроку ітерації, отриманий вектор помножити на *d*, додати одиничний вектор, помножений на *(1–d)* і отримати таке наближення вектора PageRank з номером *m+1*, який потрібно пронормувати (щоб сума проекцій вектора PR дорівнювала *N*).

Тут сторінка 1 посилається на 2, 3, 4; сторінка 2 – на 3 і 4; сторінка 3 на 4, а 4 на 1. Представлена матриця містить значення *Mij =* 1/*Cj–> i*, тобто значення в кожній клітині розділене на загальну кількість посилань *C<sup>j</sup>* на сторінці *j*.
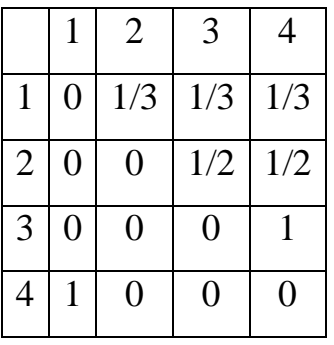

### **2.2.3 Недоліки чисельних і ітераційних методів**

Фактично, обидва наведені вище методи є різними формулюваннями ітераційного методу розрахунку значень PageRank. Вони вимагають роботи з конкретними чисельними значеннями PageRank.

Однак, розглянемо реальну ситуацію. Для того, щоб втілити в життя свої знання про розподіл PageRank, необхідна індексація ваших сторінок. У випадку Google, ваш сайт не буде проіндексований (або доведеться чекати індексації дуже довго) до досягнення якогось порогового значення PageRank. У будь-якому випадку, на ваш сайт повинні існувати посилання, хоча б одна. Це означає, що ваш сайт не відірваний від «зовнішнього світу», і існує ненульовий «вхідний PageRank», направлення ззовні на ваш сайт.

З цього міркування випливає, що:

- розрахунки PR «у відриві» від оточення сайту неточні для кожної сторінки вашого сайту – вони виконані для нульового вхідного PageRank;
- правило нормування не працює в межах вашого сайту (але працює в межах глобального набору проіндексованих сторінок, тобто в рамках Інтернет за версією Google);
- Ніякий чисельний розрахунок не може застосовуватися в динаміці адже вхідний PageRank змінюється в міру розкручування сайту. Відповідно, змінюється в часі PR кожної сторінки.

Варто пам'ятати про те, що за своєю суттю PageRank – це потік (потік теоретичної відвідуваності). Відповідно, розглядаючи свій сайт як «маленький всесвіт», ви не враховуєте потоки ззовні.

Подивимося (рис. 2.1 – 2.3), що відбувається при збільшенні вхідного PageRank.

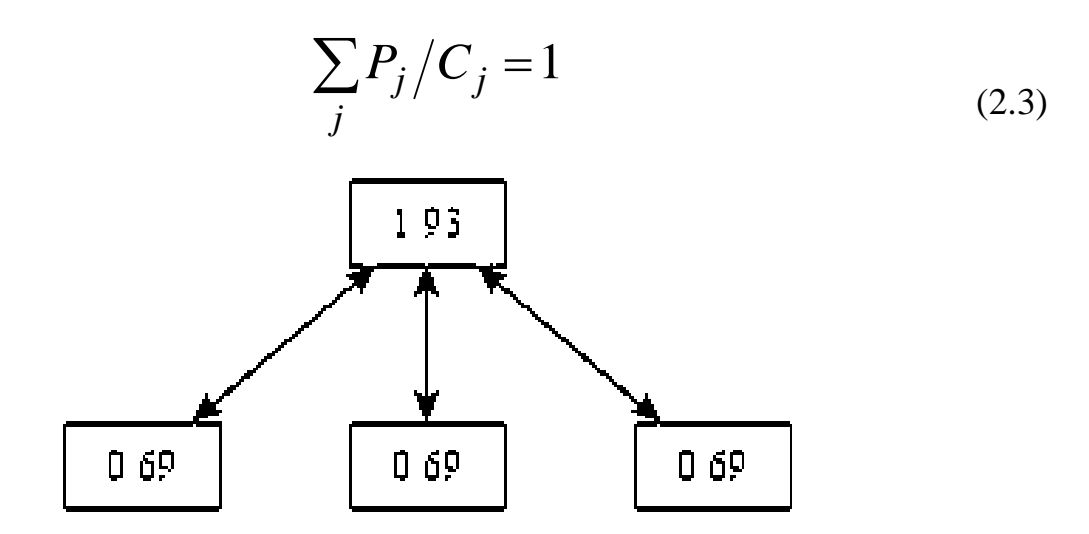

Рисунок 2.1 – Простий сайт з чотирьох сторінок, посилань ззовні немає

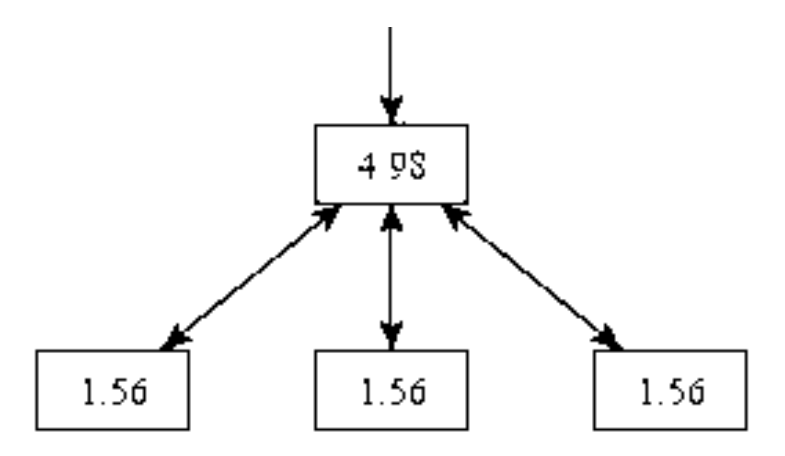

Рисунок 2.2 – Вхідний PageRank дорівнює одиниці

Але не дуже зручно розраховувати PageRank при кожній «уявній» зміні зовнішнього PageRank (P*0*). Тому розглянемо загальний випадок (рис. 2.3) і висловимо PR сторінок як функції від P*0*.

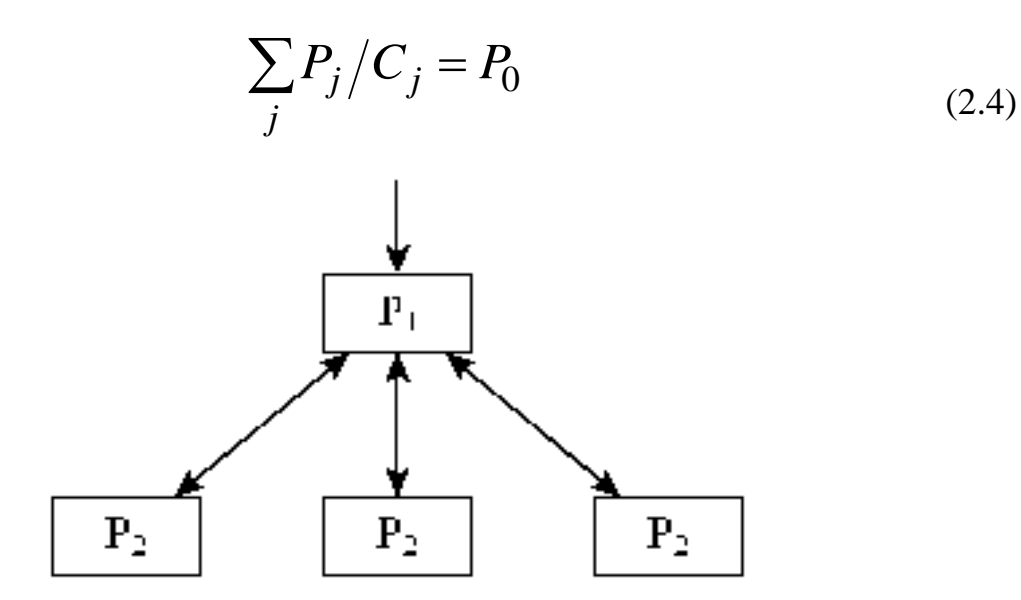

Рисунок 2.3 – Загальний випадок  $P_1 = 1.92 + 3.06 * P_0$  $P_2 = 0.69 + 0.87 * P_0$ 

Надалі будемо розраховувати PageRank сторінок як функції від вхідного PR. Це дозволить виділити ту компоненту PageRank, яка збільшується в міру розкручування, і відокремити «залишки» у вигляді констант, величина яких порядку одиниці.

### **2.2.4 Функціональний метод розрахунку PageRank**

Завдання: розрахувати стабільні значення PageRank, не застосовуючи ітераційних методів. Розглянемо рівняння (2.1) уважніше – в ньому немає ніяких особливостей, які вимагають застосування ітерацій. Навпаки, PR кожної сторінки визначається як функція PR інших сторінок. Припустимо, що ми досягли стаціонарного стану, і PageRank сторінок не змінюється. Залишається тільки записати рівняння для PR кожної з сторінок і вирішити систему.

$$
P_i = (1 - d) + d \cdot \sum_{j \to i} \frac{P_j}{C_j}
$$
 (2.1)

Отже, будемо розраховувати PageRank сторінок сайту як функцію від зовнішнього, «вхідного» PageRank. Для цього потрібні: рівняння (2.1) і уявлення про еквівалентність сторінок одного типу.

Приклад. На сайті, який наведено нижче, 3 нижніх сторінки еквівалентні між собою в усіх сенсах. Відповідно, всі вони будуть мати однаковий PageRank (*P*2). Головна сторінка відрізняється від них і має  $PR = P_I$ .

$$
\sum_{j} P_j / C_j = P_0 \tag{2.4}
$$

Запишемо рівняння для сторінок виду 1 і виду 2:

$$
P_1 = 0.15 + 0.85 \cdot (P_0 + 3P_2) \tag{2.5}
$$

 на сторінку виду 1 посилаються 3 сторінки виду 2, на кожній з яких є одне посилання.

$$
P_2 = 0.15 + 0.85 \cdot (P_1 / 3) \tag{2.6}
$$

 на сторінку виду 2 посилається сторінка виду 1, на якій є 3 посилання.

Вирішуючи цю систему, отримуємо:

$$
P_1 = 0.15 \cdot (1 + 3 \cdot 0.85) / (1 - 0.85 \wedge 2) + 0.85 / (1 - 0.85 \wedge 2) \cdot P_0 = 1.92 + 3.06 \cdot P_0
$$
  

$$
P_2 = 0.69 + 0.87 \cdot P_0
$$

Цим методом хоча і складніше користуватися, але він володіє однією гарною якістю, якого немає в ітераційних методів – спільністю.

З неоднорідності розподілу посилань по сторінках ми і отримуємо PageRank. Справа в тому, що всі сторінки мережі були еквівалентні, що призвело до однакового значенням PageRank. Але якщо в однорідному Інтернеті дві сторінки «обміняються посиланнями», їх PageRank збільшиться. А у решти Інтернету – трохи, але зменшиться. Таким чином, ті, хто обмінюються посиланнями, «стягують ковдру на себе».

Наведений вище функціональний метод трохи неточний. Справа в тому, що він не враховує зміни середнього PageRank мережі при появі розглянутого сайту. На сайті середній PageRank не дорівнює одиниці, на відміну від Інтернету, тому після проведеного розрахунку потрібно перерахувати PR всіх сторінок в мережі:

 $PR_i^{new} = PR_i^{old}$  \* (Середній PR в інтернеті без вашого сайту) / (Середній *PR в інтернеті, включаючи ваш сайт)*

Але, оскільки сумарний PR по Інтернету ніхто не знає. У будь-якому випадку ці зміни мізерні, але саме вони і є тим самим «стяганням ковдри на себе».

### **2.3 Висновки за розділом**

Після виконання другого розділу МКР, можна сформулювати висновки по розділу:

 мало сенсу в розрахунку PageRank сторінок без урахування «зовнішнього» PageRank;

- нормування PageRank на одиницю працює тільки в глобальному масштабі, але не в межах одного сайту;
- значення PageRank порядку одиниці дуже малі й нецікаві для аналізу;
- основний інтерес представляє передача потоку PageRank від однієї сторінки до іншої.

### **3 РОЗРОБКА КОРПОРАТИВНОГО РЕСУРСУ**

## **3.1 Розробка технічного завдання на створення корпоративного ресурсу, та його просування**

При проектування корпоративного ресурсу перш за все необхідно приділити увагу деяким питанням:

- визначити навіщо потрібний ресурс, його цілі;
- який контент буде розміщений на цьому ресурсі;
- які функціональні можливості необхідно впровадити у цьому ресурсі;
- яка цільова аудиторія цього ресурсу.

Відповідаючи на ці питання замовник з розробником можуть визначитись який ресурс необхідно розробити.

Залежно від цілей ресурсу – це можуть бути Інтернет-представництва, інформаційні ресурси, WEB-сервіси. У нашому випадку ми розробляємо Інтернет-представництво. Інтернет-представництва за кількістю та типом інформації в свою чергу поділяються на такі типи:

- 1) сайт-візитка містить загальні дані про власника сайту (організація або індивідуальний підприємець). Вид діяльності, історія, прайслист, контактні дані, реквізити, схема проїзду. Фахівці розміщують своє резюме. Тобто детальна візитна картка.
- 2) представницький сайт так іноді називають сайт-візитку з розширеною функціональністю: докладний опис послуг, портфоліо, відгуки, форма зворотного зв'язку і так далі.
- 3) корпоративний сайт містить повну інформацію про компаніювласника, послугах / продукції, події в житті компанії. Відрізняється від сайту-візитки і представницького сайту повнотою наданої інформації, часто містить різні функціональні інструменти для роботи з контентом (пошук і фільтри, календарі подій, фотогалереї, корпоративні блоги, форуми). Може бути інтегрований з внутрішніми інфо-

рмаційними системами компанії-власника. Може містити закриті розділи для тих чи інших груп користувачів – співробітників, дилерів, контрагентів та інших.

- 4) каталог продукції в каталозі присутній докладний опис товарів / послуг, сертифікати, технічні та споживчі дані, відгуки експертів і так далі. На таких сайтах розміщується інформація про товари / послуги, яку неможливо помістити в прас-лист.
- 5) інтернет-магазин WEB-сайт з каталогом продукції, за допомогою якого клієнт може замовити потрібні йому товари. Використовуються різні системи розрахунків: від пересилання товарів післяплатою або автоматичної пересилки рахунку по факсу до розрахунків за допомогою пластикових карт.
- 6) промо-сайт сайт про конкретну торгову марку або продукт, на таких сайтах розміщується вичерпна інформація про бренд, різних рекламних акціях (конкурси, вікторини, ігри і тому подібне).

Тепер необхідно проаналізувати надані замовником данні і вибрати один з варіантів ресурсу.

Назва компанії: Alpina Investments

Діяльність: Івестеційні послуги на ринку Forex

Кількість та типи контенту:

- дані про компанію та її діяльність;
- контактна інформація;
- новини ринку та компанії;
- дані про послуги;
- деякі тематичні статті та публікації;
- статистичні дані;
- додаткові презентаційні матеріали.

Які функціональні вимоги: необхідна наявність пошукової форми, декілька онлайн-форм для заповнення, форум та можливість відсилати розсилки зареєстрованим користувачам з новинами компанії.

За цими даними більш за все підходить корпоративний сайт.

Обравши тип ресурсу, переходимо до наступного етапу – розробка макету. На ефективне просування також впливає якісно розроблений дизайн ресурсу. При розробці якого до уваги беруться такі дані як:

- цільова аудиторія ресурсу;
- структура розміщення існуючої інформації;
- основні правила та принципи юзабіліті, метою якого є зручність користування ресурсом;
- побажання замовника.

Аналіз цільової аудиторії надає початковий напрямок для творчості. Наприклад для нашого ресурсу портрет цільової аудиторії буде наступним. Це жінка або чоловік, від 30 до 50 років, власник своєї справи або капіталу, менеджер середньої або вищої ланки. Відвідування цього ресурсу їм потрібно для отримання інформації, обробки її. Завдяки отриманій інформації ми розуміємо, що це повинен бути діловий ресурс, в якому інформація подана до читання у зручному вигляді. Як правило це контраст між коліром фону і тексту. Зручніше за все сприймається текст чорного або темно сірого кольору на білому фоні. Дизайнерські вигадки не повинні заважати сприйняттю інформації, а навпаки робити її більш помітною та легкою для сприйняття.

Структура розміщення інформації важлива сама по собі. Якщо на сайті зручно знайти потрібну інформацію це формує лояльність відвідувача до компанії та налаштовує його на подальше користування цим ресурсом.

Розробляючи ресурс ми перш за все повинні думати про зручність використання ресурсу відвідувачем. Тому дотримання правил юзабіліті не тільки поліпшить використання ресурсу але і підвищить ефективність використання. Нижче приведено основні правила юзабіліті:

1) правило  $7 \pm 2$ . Можливості мозку з обробки інформації не безмежні, відповідно до результатів дослідження Джорджа Міллера короткочасна пам'ять може одночасно містити від 5 до 9 сутностей. Цей факт часто використовується при обґрунтуванні необхідності скоротити кількість елементів в навігаційних меню до 7.

- 2) правило 3-х кліків. Користувач не буде в захваті від використання сайтом, якщо він не може знайти необхідну йому інформацію за три кліки мишкою. Іншими словами це правило підкреслює важливість зрозумілою і простою навігації. У багатьох випадках важливо не стільки кількість необхідних кліків, скільки загальна зрозумілість системи, навіть 10 кліків не проблема, якщо на кожному етапі користувач чітко уявляє, де він і куди повинен рухатися далі.
- 3) перевернута піраміда. Перевернута піраміда це стиль написання, при якому основна думка представлена на початку статті. Стаття починається з виведення, за яким слідують ключові моменти, а завершується найменш важливою інформацією. Користувачі бажають отримувати інформацію як можна швидше, тому перевернута піраміда як не можна краще підходить для веб.
- 4) кожного разу, коли користувач має справу з сайтами, які мають багаторівневої навігацією, необхідно давати йому знати, де він знаходиться в конкретний момент. Реалізовано це може бути з допомогою заголовків різних рівнів або ж за допомогою панелі меню «хлібна крихта» (наприклад, Головна > Категорія > Підкатегорія).

До побажань замовника можна віднести тематику назви компанії, кольорові побажання, стиль або інші концептуальні рішення. Найчастіше замовник не професіонал у дизайну чи розробці сайтів, тому задача розробника роз'яснити деякі правила і надаючи варіанти макету описати переваги того чи іншого рішення.

Коли макет і верстка затверджені настає час програмної реалізації ресурсу відповідно до функціональних вимог. Для розробки свого ресурсу замовник забажав використати систему управління сайтом (CMS) – Drupal, яка написана на мові PHP і використовує в якості сховища даних реляційну базу даних MySQL. Розробка поділяється на установку ядра системи, налаштуванні необхідних модулів та створенні шаблону дизайну.

По закінченню налаштування сайту і кінцевому тестуванні настає час наповнення ресурсу контентом, оптимізації його під пошукові системи та початку його розкрути.

#### **3.2 Логічна модель**

Розроблений ресурс призначено для просування компанії у глобальній мережі Інтернет. Нижче приведена логічна модель проекту – рис. 3.1.

Дана схема зображує взаємодію пошуковика з ресурсом та користувачем. На початку користувач не знає про існування нашого ресурсу, у нього лише є намір знайти потрібну інформацію. Для цього він використовує пошуковик. В свою чергу, пошуковик повинен «знати» про існування нашого ресурсу і запропонувати його у пошуковій видачі користувачу.

Наявність інформації про наш ресурс – це задача адміністратора. В якості адміністратора може виступати розробник, інтернет-маркетолог або власник ресурсу. За допомогою пошукової оптимізації (SEO) адміністратор безпосередньо впливає на просування ресурсу. Зазвичай, чим вище позиція сайту в результатах пошуку, тим більше зацікавлених відвідувачів переходить на нього з пошукових систем. При аналізі ефективності пошукової оптимізації оцінюється вартість цільового відвідувача з урахуванням часу виведення сайту на зазначені позиції і конверсії сайту, на який залучаються цільові відвідувачі.

Знаходження користувачем ресурсу також можливо і завдяки рекламі. Реклама також відноситься до дій з просуванню сайту. Інтернет-реклама має, як правило, двоступеневий характер. Перший ступінь – зовнішня реклама, що розміщується рекламодавцем у видавців, – рекламний носій. Види цієї реклами – банери, текстові блоки, міні сайт. Така реклама звичайно має посилання безпосередньо на сайт рекламодавця (другий ступінь). Реклама в Інтернеті, має ряд переваг на відміну від звичайної реклами: можливість оперативного аналізу та коригування рекламної компанії, інтерактивність (зв'язок споживача з рекламодавцем для оформлення замовлення безпосередньо через рекламний носій тощо), відносно низька вартість, можливості автоматизації націлення і профайлінга та ін.

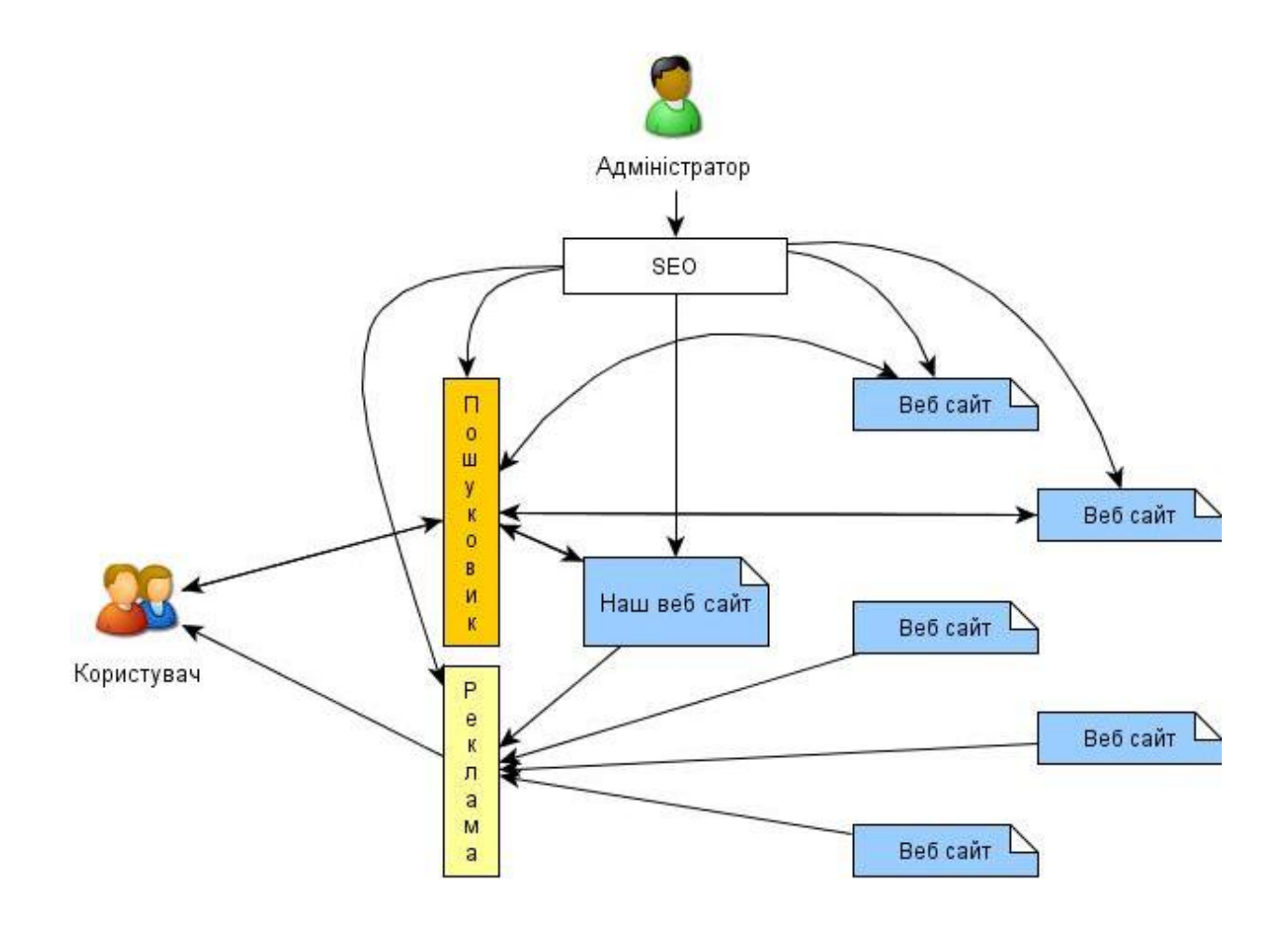

Рисунок 3.1 – Логічна модель просування інформації у глобальній мережі

Види інтернет-реклами. Медійна реклама – розміщення текстовографічних рекламних матеріалів на сайтах, що представляють собою рекламний майданчик. За багатьма ознаками аналогічна рекламі в друкованих ЗМІ. Однак, наявність у банера гіперпосилання і можливість анімованого зображення значно розширюють можливості впливу медійної реклами. Як правило, медійна реклама має форму банерної реклами.

Контекстна реклама – розміщення текстово-графічних рекламних матеріалів поруч із результатами пошуку на сайтах, або на сайтів партнерах пошукових систем, що пропонують користувачеві функцію пошуку. Демонстрація тих чи інших рекламних повідомлень залежить від пошукового запиту користувача. Як правило, пошукова реклама має форму текстової реклами.

Геоконтекстная реклама – хоча під геоконтекстной рекламою найчастіше розуміють рекламу в мобільних телефонах з урахуванням місцезнаходження користувача, реклама на WEB-картах (наприклад, Google Maps) так само відноситься до розряду LBA (Location-Based Advertising) і відноситься до інтернет-реклами. Рекламні повідомлення показуються користувачеві при перегляді ділянки карти з урахуванням контексту запиту. Наприклад, можна переглянути всі салони краси в певному районі міста.

Інші види реклами в Інтернеті як правило поєднують ознаки медійної та пошукової реклами або ж переносять ці ознаки у суміжні з розміщенням на інтернет-сторінках області: так, видами Інтернет-реклами вважаються розміщення реклами в розсилках з передплати і розміщення реклами в клієнтах програм, встановлених на робочої станції користувача.

Продакт-плейсмент в онлайн іграх – інтеграція рекламованого продукту або бренду в ігровий процес, є одним з нових і швидко зростаючих сегментів ринку інтернет-реклами. Багато брендів зрозуміли перспективність та ефективність такого виду комунікацій з потенційними покупцями, враховуючи стрімке зростання аудиторії на багато користувачів онлайн ігор і високу глибину контакту з вбудованим в ігровий процес брендом.

Прикладом такого роду ігор можуть виступати як дуже прості «казуальні» однокористувацькі гри, так і великі глобальні багатокористувацькі стратегії і RPG. За своєю сутністю, для ефективної реклами в іграх найбільш підходящими є розраховані на багато економічні онлайн ігри та бізнессимулятори, де власне товари, послуги і бренди є основними елементами геймплея, що, відповідно, забезпечує найбільш високу лояльність аудиторії до рекламованих таким чином брендам і дуже високу глибину контакту рекламодавця з кожним користувачем.

Розглянемо більш детально блок SEO, що зображено на рис. 3.2.

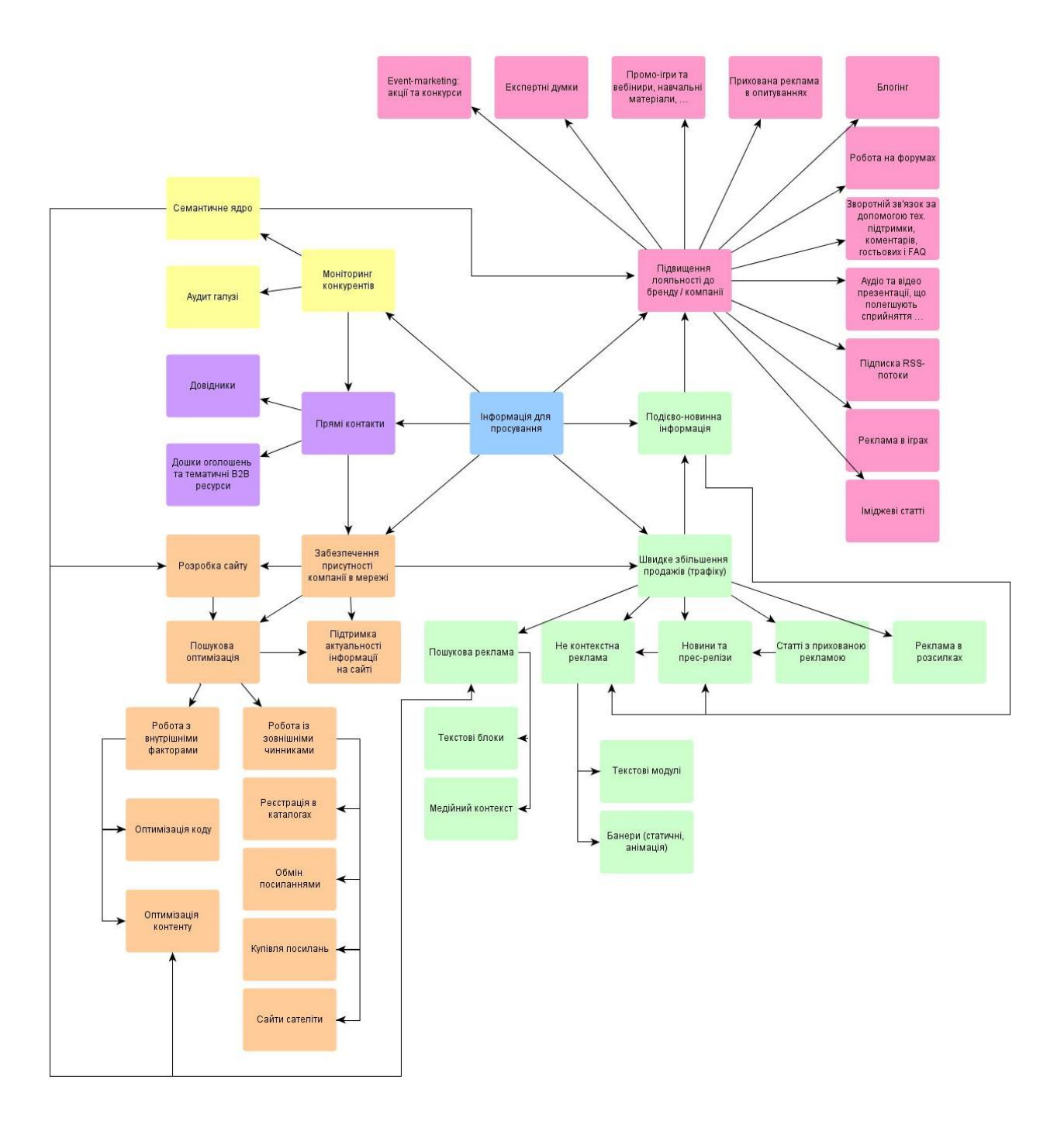

Рисунок 3.2 – Детальна схема блока SEO

Проаналізувавши різноманітні методи просування була розроблена загальна схема просування інформації у глобальній мережі. Ця схема підходить для більшості випадків.

Усі дії поділяються на групи, які на схемі відображені одним кольором. Дії у групах пов'язані між собою та іншими групами дій. Також зображена деяка послідовність виконання.

Починаючи роботу по просуванню деякої інформації, необхідно зробити моніторинг існуючих конкурентів та аудит галузі. Після цього створити семантичне ядро з урахуванням отриманих даних. Ці дії були згруповані за принципом збірки та аналізу даних необхідних для розробки сайту. На схемі вони зображені блоками жовтого кольору.

Другим етапом є розміщення прямих контактів на відповідних ресурсах. Це можуть бути довідники, дошки оголошень, тематичні B2B ресурси. В якості контактів можуть бути адреса ресурсу, фізична адреса розміщення компанії, контактні телефони, електронна адреса. Користувачі цих ресурсів, скориставшись сервісом без зусиль знайдуть наш ресурс. Дії цієї групи зображені бузковим кольором.

Третім етапом є забезпечення присутності компанії в мережі. На перший погляд може здатися, що попередні дії також відповідають цім цілям, але є різниця. Попередня група дій на пряму орієнтована на користувача. На відміну третя група орієнтована на пошукові системи. До третьої групи відносяться такі дії як розробка сайту, пошукова оптимізація та підтримка актуальності інформації на сайті. Ця група зображена помаранчевим кольором.

До четвертої групи входять такі дії яка пошукова реклама, не контекстна реклама, новини, прес-релізи, реклама в розсилка та ін. Загальна мета цих дій – швидке збільшення продажів або трафіку. Блоки цієї групи зображені зеленим кольором.

П'ята група дій – це підвищення лояльності до бренду, компанії. Ці дії необхідні для залучення нових клієнтів, зміцнення довіри існуючих. Виконуються як на початку проекту так і впродовж його існування. Ця група дій зображена рожевим кольором.

Таким чином, до блоку SEO входить деякий алгоритм дій який необхідно виконувати, але майже всі ці дії потрібно вживати не одноразово. Сайт, як живий механізм який має свій життєвий цикл частини цього циклу дуже важливі. За своє життя сайт повинен розвиватися, інформація повинна мінятися і бути актуальною, це оцінять не тільки користувачі але й пошукові системи що в свою чергу сприятливо впливає на результати пошукової видачі. Зобразити цей цикл можна у наступній схемі (рис. 3.3).

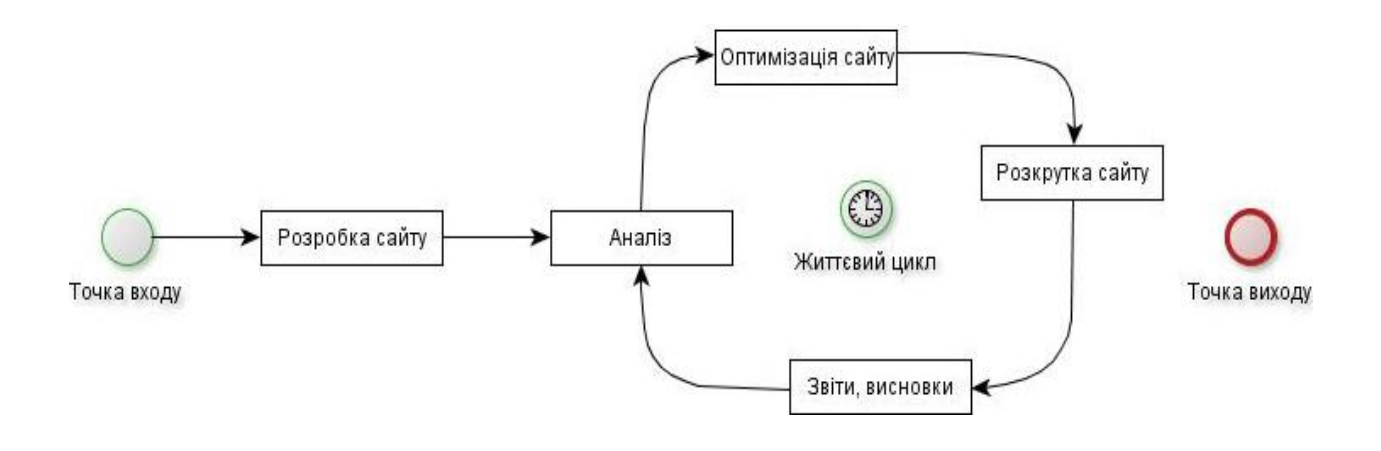

Рисунок 3.3 – Життєвий цикл сайту

Життєвий цикл сайту – весь період часу роботи сайту в Інтернеті.

Активний життєвий цикл сайту – період часу, протягом якого даний сайт конкурентоспроможний серед сайтів аналогічної тематики.

У житті кожного сайту можна виділити три стадії розвитку (рис. 3.4):

- $-$  стадія зростання  $-$  A;
- $-$  стадія насичення  $B$ ;
- стадія спаду / зростання С.

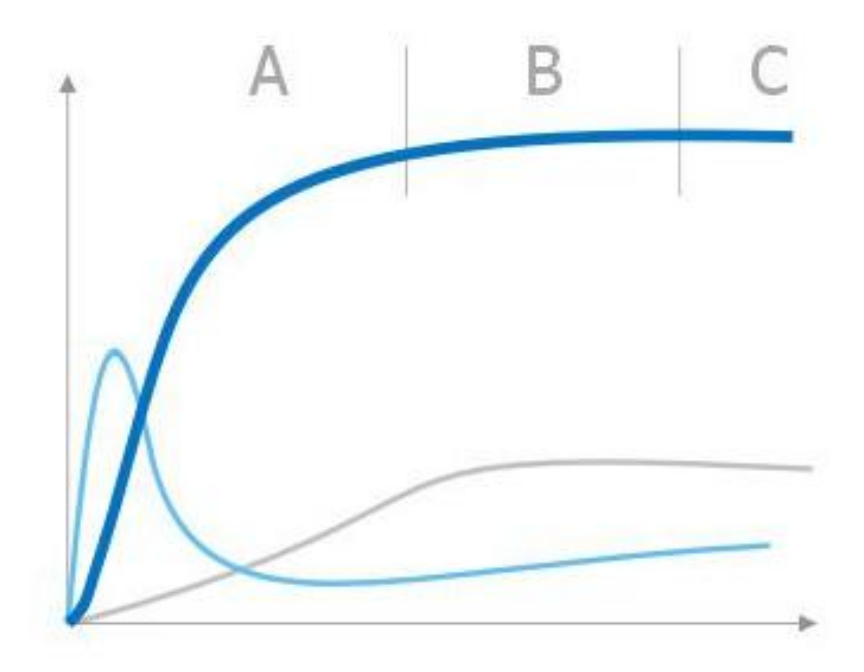

Рисунок 3.4 – Стадії життєвого циклу сайту

Стадія зростання – A. Це стадія моменту створення до моменту залучення більшої частини середньомісячної цільової аудиторії, тобто тих, кому сайт даної тематики цікавий в принципі. Тривалість стадії залежить від інтенсивності просування сайту.

Стадія насичення – B. У цей період значна частина цільової аудиторії вже залучена на сайт. Настає хитка стадія рівноваги. Тепер від того, наскільки сайт відповідає потребам аудиторії, залежить, чи повернуться відвідувачі на сайт чи ні, перетягне чи сайт відвідувачів з ресурсів-конкурентів.

Стадія спаду / зростання – C. Якщо все добре (синя лінія), то відвідуваність ресурсу зростає разом із зростанням його цільової аудиторії в мережі Інтернет. А якщо все не важливо (блакитна лінія), то аудиторія переходить до більш досконалих конкурентам. А якщо зовсім все погано (сіра лінія): просування не було і сайт не в кращій формі, – то сайт вмирає.

Чинники, що впливають на динаміку розвитку:

- розмір цільової аудиторії;
- досконалість методів просування сайту;
- кількість сайтів-конкурентів;
- якість та кількість поновлення контенту;
- зручність користування сайтом.

Так само життєвий цикл сайту можна представити наступними етапами:

- 1) народження;
- 2) дитинство;
- 3) отроцтво;
- 4) рання зрілість;
- 5) розквіт сил;
- 6) пізня зрілість;
- 7) старіння;
- 8) оновлення або ліквідація.

На етапі народження (проектування) важливо закласти місію сайту – основну його ідею або мету існування. Якщо немає такої, то й не має сенсу витрачати на сайтобудування дорогоцінні ресурси. Сайт повинен бути корисним, нехай навіть у нього буде маленька цільова група. На цьому ж етапі розробляється попередня структура сайту, яка обов'язково повинна бути гнучкою і адаптивною. Мова HTML (XHTML, XML) і супутні їм інструменти (CSS, XSLT, Java, JavaScript, DHTML, SVG, DHTML, PHP, CGI та інші) володіють достатнім потенціалом гнучкості, важливо щоб на етапі проектування була закладена можливість подальшого зростання і зміни.

Стадії дитинства і отроцтва слід присвятити наповненню електронного ресурсу і його маркетингу. Маркетинг сайту має на увазі його розкручування, тобто донесення інформації про його існування до потенційних користувачів – цільової групи.

Рання зрілість і розквіт сил характеризуються тим, що на даних етапах маркетинг сайту кілька відходить на другий план і сайт працює як би за інерцією. У цей час першорядні позиції займають: розширення послуг, що надаються користувачеві, стратегічне планування. Велику увагу слід приділити утриманню відвідувачів (за рахунок надання розширеного спектру послуг, постійного оновлення інформації, організації розсилок, застосування інноваційних стратегій і тактик).

Етап пізньої зрілості та етап старіння являють собою етапи, на яких забезпечується досягнення стратегічних цілей сайту, підходить стадія повного вичерпання можливостей ресурсу і досягнення або відмови від досягнення кінцевої місії сайту. Старіння – це природний процес, будь-якої системи, що характеризується повним вичерпанням всіх ресурсів і можливостей для подальшого зростання.

Далі слід вирішити, що далі слід робити з ресурсом – ліквідувати, тому що всі цілі досягнуті, місія виконана (або навпаки організація ресурсу була неефективною, місії не досягнуто (провалена) і надій на поліпшення ситуації більше немає). Або ж відновити ресурс, вибудувати нову систему цілей і цінностей, побудувати сайт у відповідності з об'єктивними реаліями, тобто здійснити редизайн сайту, розробити нову структуру, вжити новітні технології тощо. На етапі оновлення сайту не слід забувати про те, що старі посилання с пошуковиків можуть зникнути, тому слід очікувати невеликий спад показників з відвідування. Але здобуття колишніх позицій вже не так важко як у перший раз. Важливо не зупиняти дії по просуванню сайту, розробляти нові стратегії .

Після відновлення сайту прибуток збільшується. При цьому досягнення нового піку прибутку відбувається в більш короткі терміни. Далі все повторюється знову, поки існує конкретний бізнес.

### **3.3 Фізична модель**

На рис. 3.5 зображена фізична модель сайту, яка відображує внутрішні процеси сайту, а також взаємодію користувача з функціоналом сайту.

Фізично уся система сайту розподіляється на три основні блоки:

- користувальницький інтерфейс;
- скрипти CMS-системи;

та реляційну базу даних.

Видима частина сайту – це користувальницький інтерфейс завдяки якому користувачі і адміністратор сайту взаємодіють з сервісами сайту та його контентом. Користувальницький інтерфейс складається з управляючих елементів розташованих на web сторінці, написаних на мові HTML, CSS, JavaScript.

Частина скрипти CMS-система – це скрипти написані на мові PHP, об'єднані у функціональні модулі та компоненти, які взаємодіють як одна складна система – CMS-система.

До третього блоку відноситься реляційна база даних. Скрипти з другого блоку взаємодіють з нею. База даних містиць у собі дані про систему, контент, дані про зареєстрованих користувачів та їх дії.

Користувачі взаємодіють з сайтом за допомогою протоколу HTTP. HTTP (HyperText Transfer Protocol – RFC 1945, RFC 2616) – протокол прикладного рівня для передачі гіпертексту.

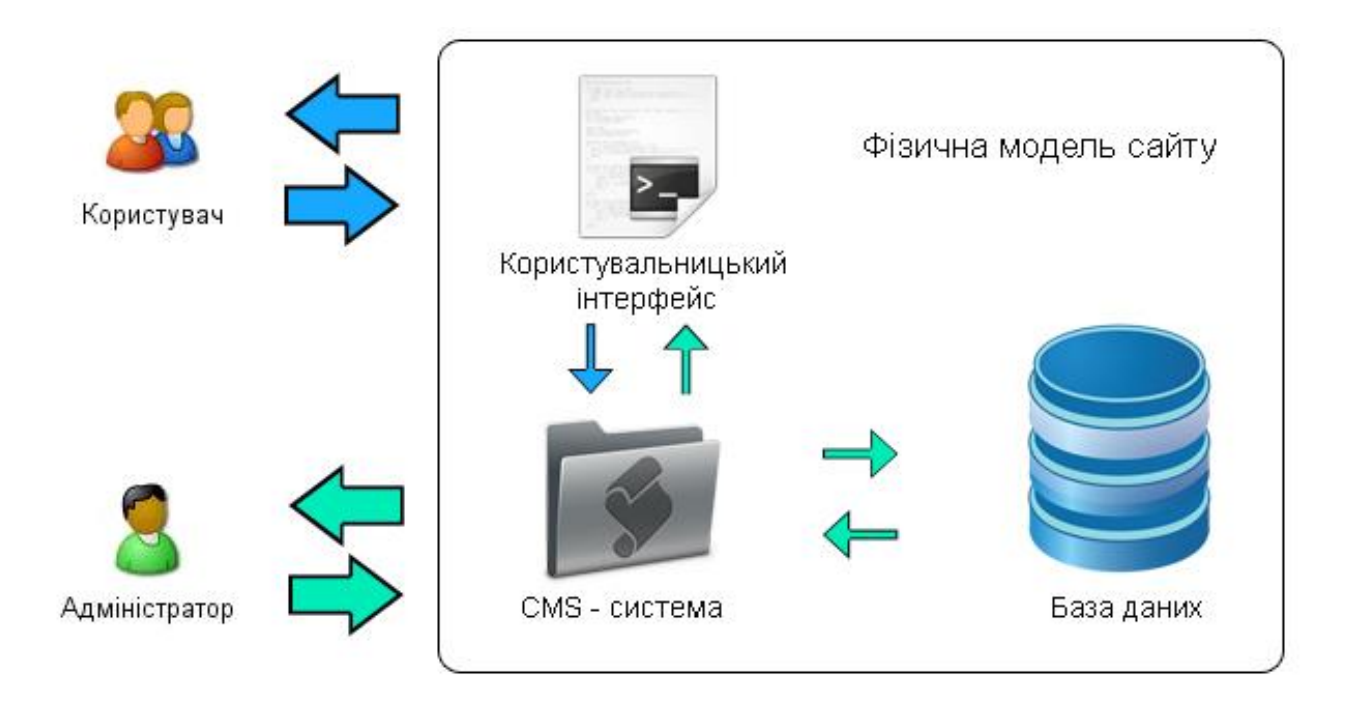

Рисунок 3.5 – Фізична модель сайту

Центральним об'єктом у HTTP є ресурс, на який вказує URL, в запиті клієнта. Зазвичай такими ресурсами є файли, що зберігаються на сервері. Особливістю протоколу HTTP є можливість вказати в запиті і відповіді спосіб представлення одного і того ж ресурсу за різними параметрами: формату, кодуванні, мови і т. д. Саме завдяки можливості вказівки способу кодування повідомлення клієнт і сервер можуть обмінюватися двійковими даними, хоча спочатку даний протокол був призначений для передачі символьної інформації. На перший погляд це може здатися зайвою витратою ресурсів. Дійсно, дані в символьному виді займають більше пам'яті, повідомлення створюють додаткове навантаження на канали зв'язку, однак подібний формат має багато переваг. Повідомлення, передані по мережі, легкі до читання, і, проаналізувавши отримані дані, системний адміністратор може легко знайти помилку і усунути її. При необхідності роль одного з взаємодіючих додатків може виконувати людина, вручну вводячи повідомлення в необхідному форматі.

На відміну від багатьох інших протоколів, HTTP є протоколом без пам'яті. Це означає, що протокол не зберігає інформацію про попередні запити клієнтів і відповіді сервера. Компоненти, використовують HTTP, можуть самостійно здійснювати збереження інформації про стан, пов'язаної з останніми запитами і відповідями. Наприклад, клієнтський WEB-додаток, що посилає запити, може відстежувати затримки відповідей, а WEB-сервер може зберігати IP-адреси і заголовки запитів останніх клієнтів.

Все програмне забезпечення для роботи з протоколом HTTP поділяється на три основні категорії:

- сервери постачальники послуг зберігання та обробки інформації (обробка запитів);
- клієнти кінцеві споживачі послуг сервера (відправка запитів);
- проксі-сервери для підтримки роботи транспортних служб.

Основними клієнтами є браузери наприклад: Internet Explorer, Opera, Mozilla Firefox, Netscape Navigator та інші. Найбільш популярними реалізаціями WEB-серверів є: Internet Information Services (IIS), Apache, lighttpd, nginx.

Найбільш відомі реалізації проксі-серверів: Squid, UserGate, Multiproxy, Naviscope.

«Класична» схема HTTP-сеансу виглядає так.

- 1) встановлення TCP-з'єднання.
- 2) запит клієнта.
- 3) відповідь сервера.

4) розрив TCP-з'єднання.

Таким чином, клієнт посилає серверу запит, отримує від нього відповідь, після чого взаємодія припиняється. Зазвичай запит клієнта є вимога передати HTML-документ або який-небудь інший ресурс, а відповідь сервера містить код цього ресурсу.

До складу HTTP-запиту, переданого клієнтом серверу, входять наступні компоненти (рис. 3.6):

- рядок стану (іноді для її позначення використовують також терміни рядок-статус, або рядок запиту);
- поля заголовка;
- пустий рядок;
- тіло запиту.

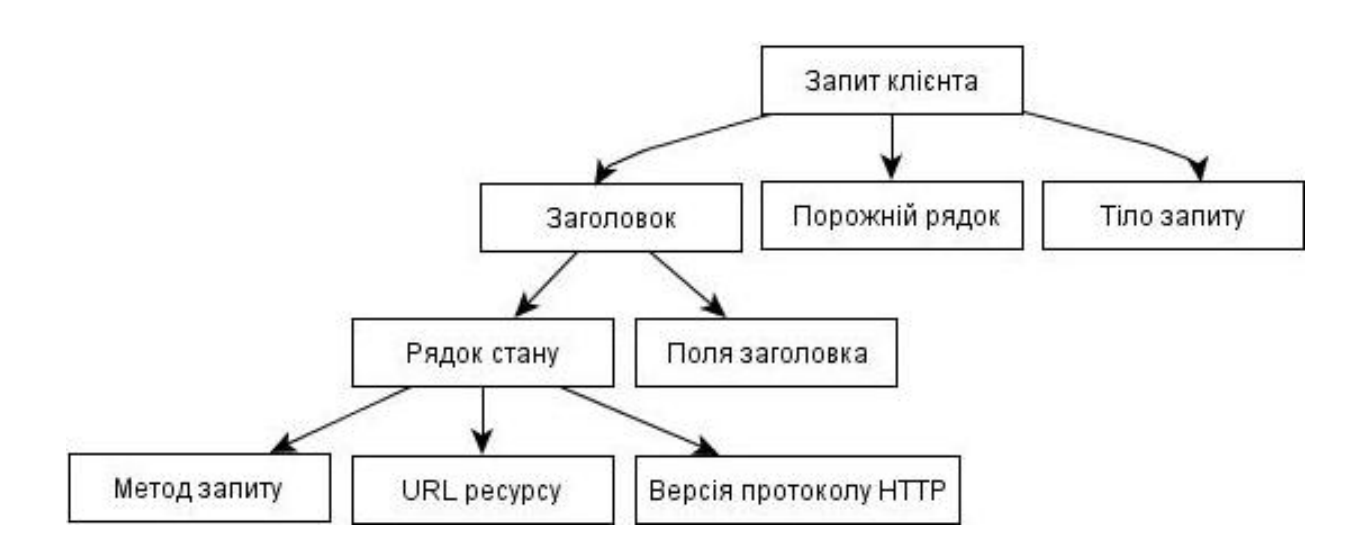

Рисунок 3.6 – Структура запиту клієнта

Рядок стану разом з полями заголовка іноді називають також заголовком запиту.

### **3.4 Види забезпечення функціонування**

Для функціонування розробленого ресурсу необхідно наступне програмне забезпечення:

- операційна система Unix, Linux, BSD, Solaris, Windows, Mac OS X;
- WEB-сервер Apache;
- підтримка скриптів PHP, база даних MySQL;
- браузер IE, Opera, FireFox, Google Chrome та ін.

Apache є кросплатформним ПЗ, підтримує операційні системи Linux, BSD, Mac OS, Microsoft Windows, Novell NetWare, BeOS. Основними достоїнствами Apache вважаються надійність і гнучкість конфігурації. Він дозволяє підключати зовнішні модулі для надання даних, використовувати СУБД для аутентифікації користувачів, модифікувати повідомлення про помилки тощо.

Ядро Apache включає в себе основні функціональні можливості, такі як обробка конфігураційних файлів, протокол HTTP і система завантаження модулів. Ядро (на відміну від модулів) повністю розробляється Apache Software Foundation, без участі сторонніх програмістів. Теоретично, ядро Аpache може функціонувати в чистому вигляді, без використання модулів. Однак, функціональність такого рішення вкрай обмежена. Ядро Apache повністю написана на мові програмування C.

PHP – одна з популярних скриптових мов (разом з JSP, Perl і мовами, використовуваними в ASP.NET) завдяки своїй простоті, швидкості виконання, багатій функціональності, платформ і розповсюдженню початкових кодів на основі ліцензії PHP.

Популярність у галузі побудови WEB-сайтів визначається наявністю великого набору вбудованих засобів для розробки WEB-додатків. Основні з них:

- автоматичний витяг POST і GET-параметрів, а також змінних оточення WEB-сервера в зумовлені масиви;
- взаємодія з великою кількістю різних систем управління базами даних (MySQL, MySQLi, SQLite, PostgreSQL, Oracle (OCI8), Oracle, Microsoft SOL Server, Sybase, ODBC, mSOL, IBM DB2, Cloudscape i Apache Derby, Informix, Ovrimos SQL, Lotus Notes, DB++, DBM, dBase, DBX, FrontBase, FilePro, Ingres II, SESAM, Firebird / InterBase, Paradox File Access, MaxDB, Інтерфейс PDO);
- автоматизована відправка HTTP-заголовків;
- робота з HTTP-авторизацією;
- робота з cookies і сесіями;
- робота з локальними і віддаленими файлами, сокетами;
- обробка файлів, що завантажуються на сервер;
- робота з XForms;

В даний час PHP використовується сотнями тисяч розробників. Згідно з рейтингом корпорації TIOBE, що базується на даних пошукових систем, у квітні 2020 року PHP знаходився на 5 місці серед мов програмування. До найбільших сайтів, що використовують PHP, відносяться Facebook, Вконтакте, Wikipedia та ін. Входить в LAMP – поширений набір програмного забезпечення для створення WEB-сайтів (Linux, Apache, MySQL, PHP).

My SQL. MySQL – це одна з найпопулярніших і найпоширеніших СУБД (система управління базами даних) в Інтернеті. Вона не призначена для роботи з великими обсягами інформації, але її застосування ідеально для Інтернет сайтів, як невеликих, так і досить великих.

MySQL відрізняться хорошою швидкістю роботи, надійністю, гнучкістю. Робота з нею, як правило, не викликає великих труднощів. Підтримка сервера MySQL автоматично включається у постачання PHP.

Важливим чинником є її безкоштовність. MySQL розповсюджується на умовах загальної ліцензії GNU (GPL, GNU Public License).

Ядро, на якому сформовано MySQL, являє собою набір підпрограм, які вже багато років використовувалися в високотребовательном оточенні. Це багатий і корисний функціональний набір, в той час як MySQL все ще знаходиться в розробці.

Основні цілі MySQL: швидкодію і ошібкоустойчівость. Ця СУБД чудово справляється з обробкою дуже значних масивів даних. Крім того, MySQL в запитах до великих таблиць перевершує багато інші системи. Вона дуже стабільна і чудово працює навіть у випадках, коли кілька сотень користувачів потребують доступу до одних і тих же даних.

Одне з чудових властивостей MySQL полягає в тому, що користувач має доступ до MySQL-сервера незалежно від операційної системи, мови програмування або клієнта, яким користується. Перебуваючи на UNIX-системі, користувач може зв'язуватися з MySQL-сервером, що працює на OS/2 і Windows-платформах.

Для взаємодії з MySQL-сервером можна використовувати безліч мов програмування.

### **3.5 Елементи інтерфейсу**

Інтерфейс користувача сайту – це його меню та кнопки відправлення запитів, при наявності форм для заповнення це можуть бути різні елементи вводу даних. Елементи інтерфейсу сайту повинні бути не тільки зручними але і дотримуватись загального стилю сайту. Тому що сайт – це перш за все маркетинговий інструмент, тому він повинен приваблювати користувача, але й не перевантажувати його сприйняття. Сайт повинен бути легким і зрозумілим користувачу, привабливим і функціональним якщо це необхідно.

Розроблений корпоративний сайт для компанії Alpina Investments має легкий дизайн, тому що цей сайт має багато контенту і для легшого його

сприйняття необхідно щоб нічого не заважало. Для зручності була обрана трьохстовбцева структура сайту, вона найбільш поширена, тому користувачеві буде легко налаштуватися на структуру сайту. Сайт має дві язикові версії російську та англійську. Перехід між версіями здійснюється завдяки кнопкам які знаходяться праворуч (рис 3.7). Під цими кнопками знаходиться форма пошуку на сайті. Нижче знаходиться інформаційний блок, у ньому коротко виведені данні про статистику діяльності компанії.

Ліворуч розташоване головне меню сайту, у ньому можна побачити усю структуру сайту. Для того, щоб меню не було занадто довгим підпункти за допомогою JavaScript зникають, коли вони не потрібні і з'являються, коли потрібні, для цього необхідно лише кликнути необхідний пункт з меню.

У центральній частині розташовується основний контент сторінки, стаття або текст розділу чи підрозділу. На головній сторінці знаходиться рекламний банер та стрічки новин, новини компанії та новини ринку.

На сайті існує форум, для того щоб користувач створив свій пост йому необхідно зареєструватися на сайті (рис. 3.8).

Для авторизації також існує своя форма, яка розташована у колонці праворуч на сторінці з форумом.

На сайті також існують форми для заповнення, їх дві: форма зворотного зв'язку (рис. 3.9) і форма співробітництва (рис. 3.10). Для того, щоб їх заповнити немає необхідності бути зареєстрованим.

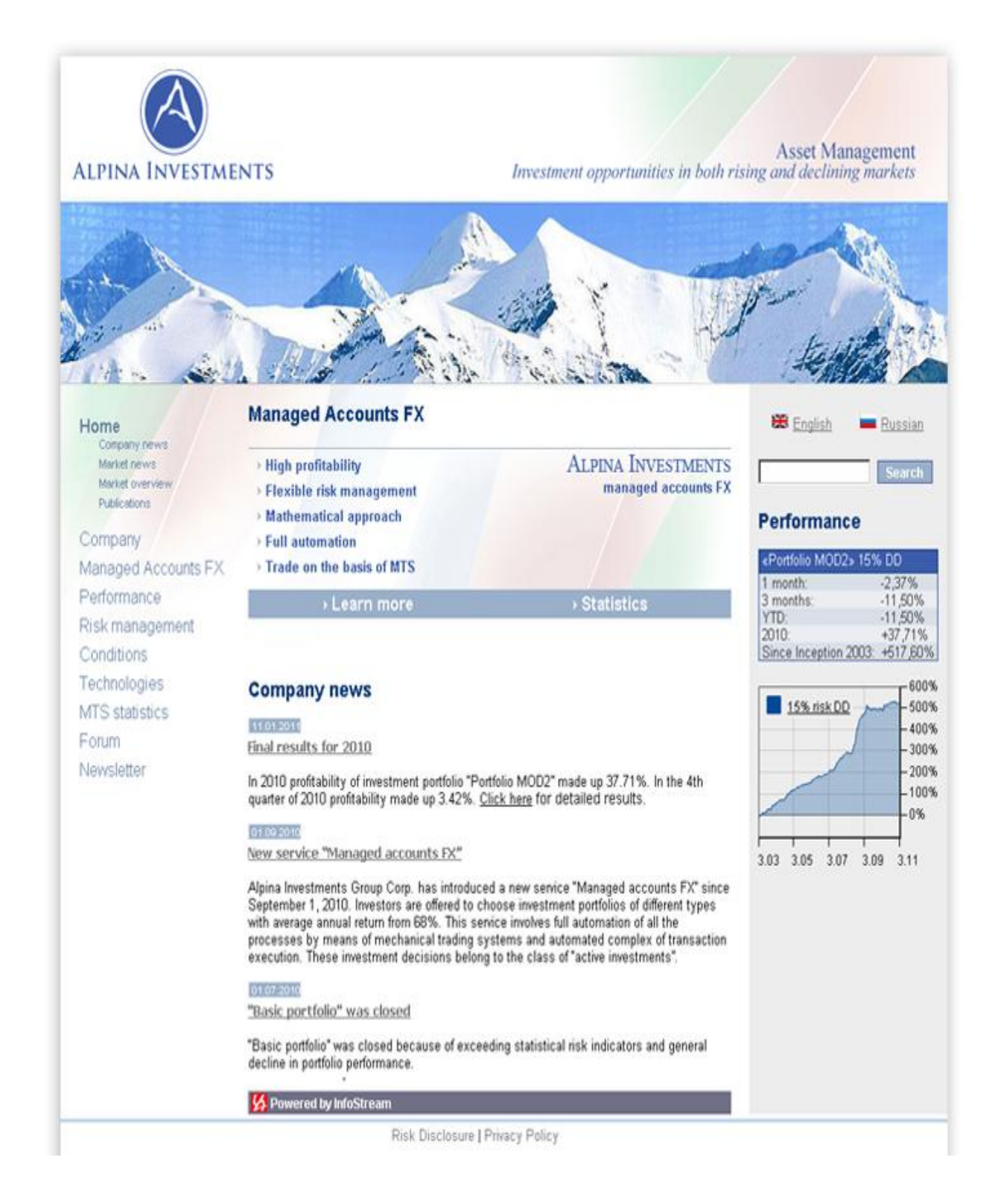

Рисунок 3.7 – Головна сторінка сайту компанії Alpina Investments

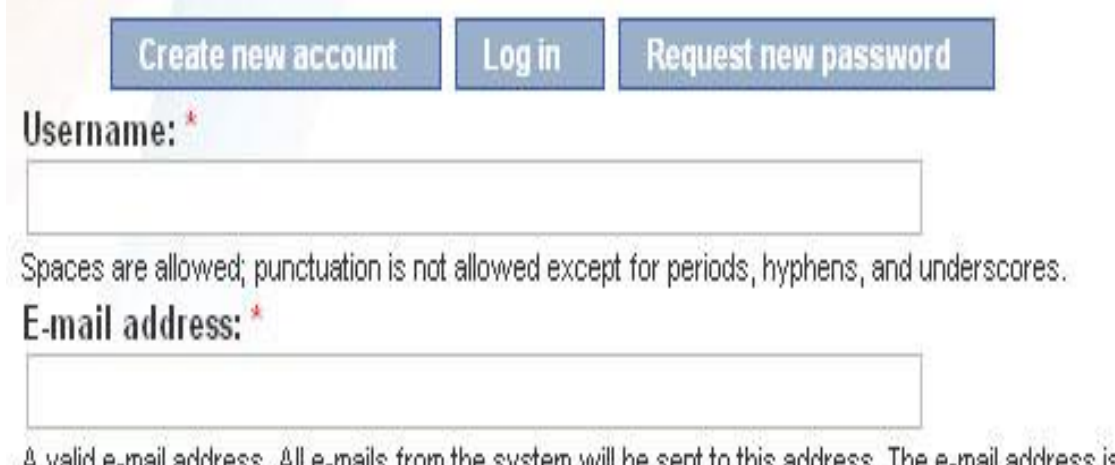

A valid e-mail address. All e-mails from the system will be sent to this address. The e-mail address is not made public and will only be used if you wish to receive a new password or wish to receive certain news or notifications by e-mail.

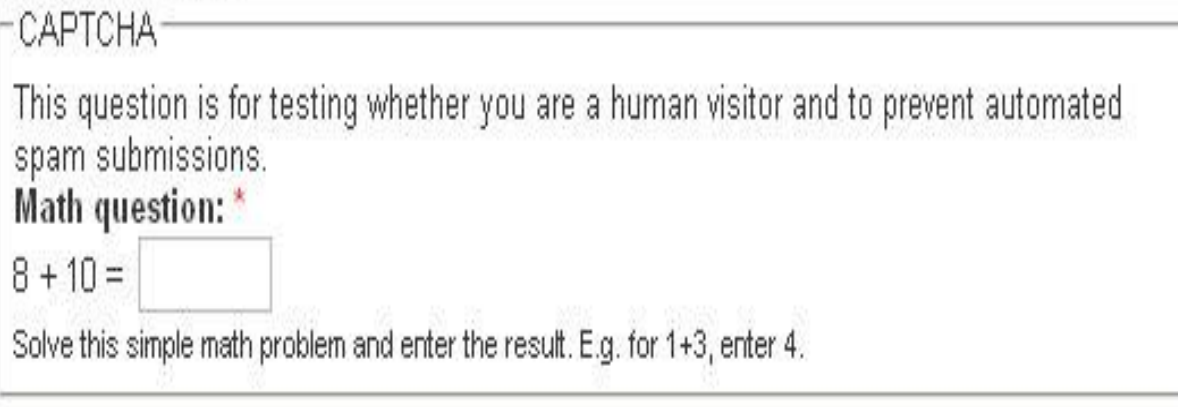

Create new account

Рисунок 3.8 – Реєстрація на сайті

# Please fill in the information below.

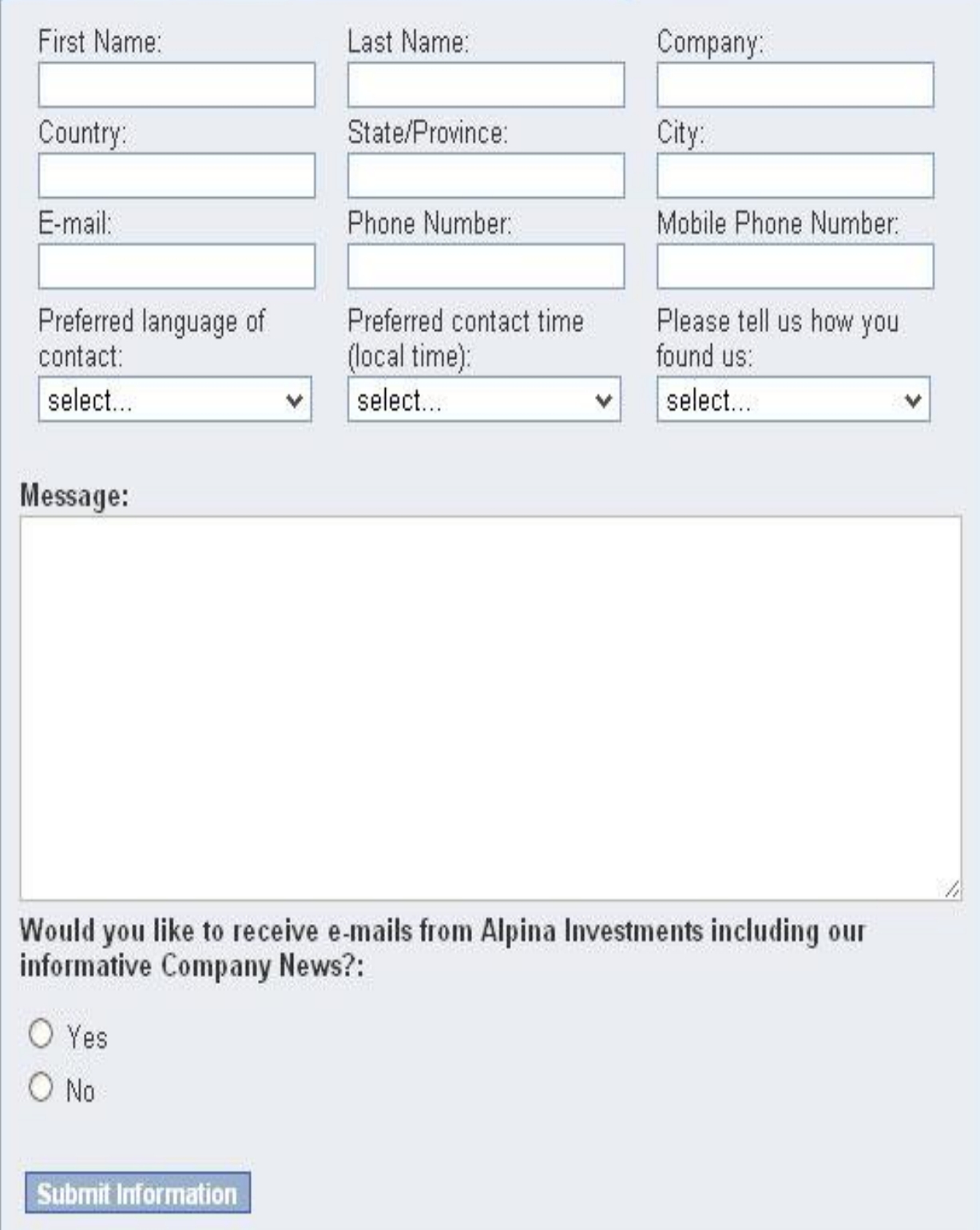

Рисунок 3.9 – Контактна форма

# Please fill in the information below.

## Individual information

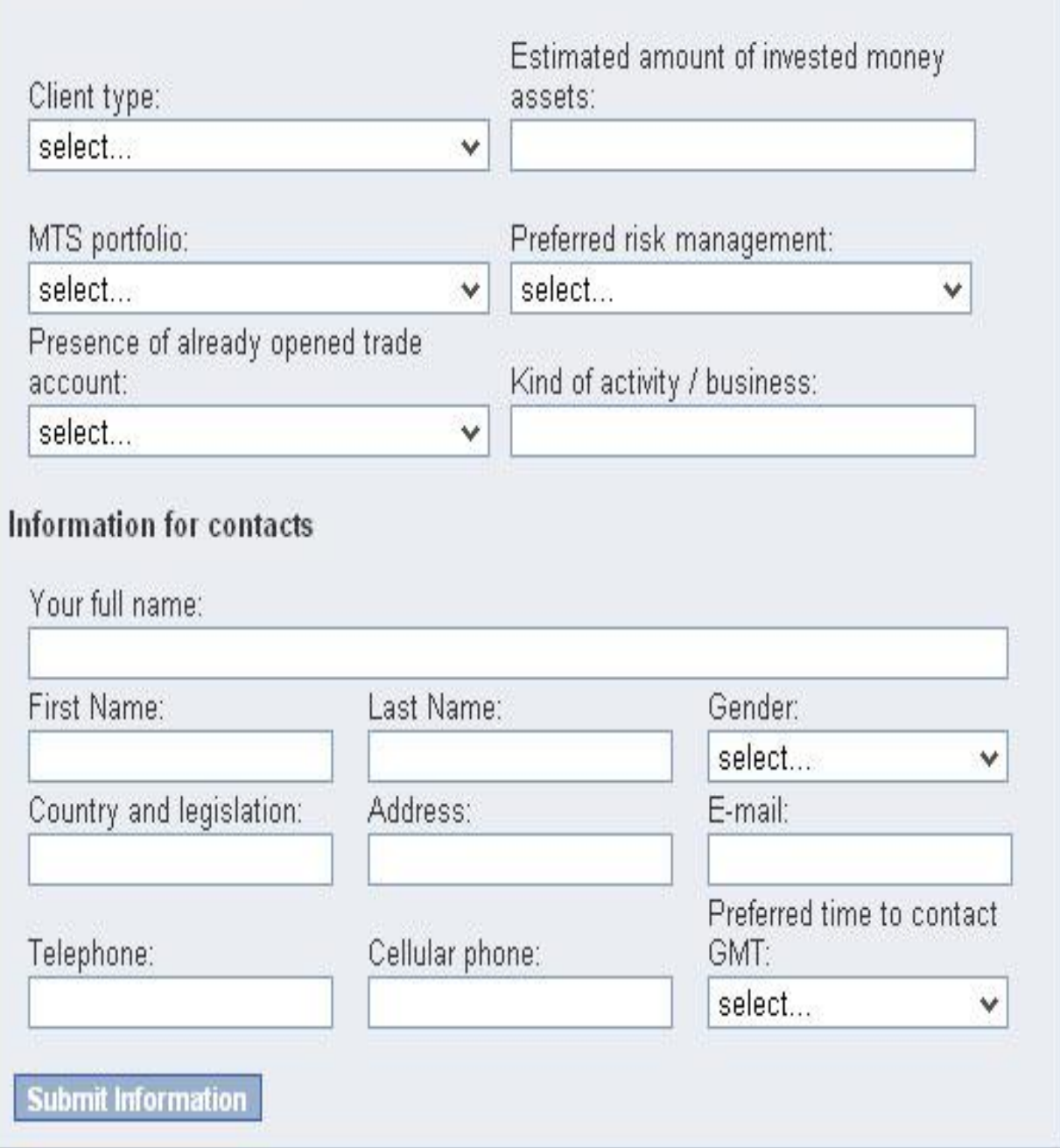

Рисунок 3.10 – Форма співробітництва

## **4 ПРОВЕДЕННЯ ТА РЕЗУЛЬТАТИ ТЕОРЕТИЧНИХ ТА ЕКСПЕРИМЕНТАЛЬНИХ ДОСЛІДЖЕНЬ**

**4.1 Впровадження досліджуваної моделі на практиці**

На першому етапі, після аналізу галузі та моніторингу конкурентів, було розроблено семантичне ядро майбутнього сайту. Оскільки сайт повинен бути реалізовано на двох мовах (табл. 4.1), то і семантичне ядро повинно бути двомовним.

| Основний розділ      | Українська версія        | Англійська версія                |
|----------------------|--------------------------|----------------------------------|
| Про компанію         | Інвестиції, інвестицій-  | Investments, investment          |
|                      | ний консалтинг, довір-   | consulting, management           |
|                      | че керування, forex      | accounts FX, forex               |
| Довірче керування FX | МТС торгівля, ризик /    | MTS trading, Systematic          |
|                      | доходність, інвестицій-  | trading, risk, profitabil-       |
|                      | ні портфелі              | ity, portfolio, MTS de-          |
|                      |                          | velopment                        |
| Дохідність           | капітал,<br>Доходність,  | Profitability,<br>capital,       |
|                      | ринок, спред             | market, spred                    |
| Ризики               | Ризики, ліміт втрат, ди- | Risks, losses limit, diver-      |
|                      | версифікація             | sification                       |
| Технологія           | МТС торгівля, рахунки,   | <b>MTS</b><br>trading<br>system, |
|                      | брокер, технології ге-   | autotrader,<br>accounts,         |
|                      | алгоритмів,<br>нетичних  | broker, genetic algorithm        |
|                      | тренд, флет              | technology, trend, flat          |
| Статистика           | Статистика, доходність   | Statistics, profitability        |

Таблиця 4.1 – Мовні розділи семантичного ядра

На другому етапі необхідно розмістити прямі контактні данні на про компанію, ці дії також входять до заходів геотаргетингу. Контактні дані були розміщені у спеціальні каталоги, деякі з яких наведені на рис. 4.1.

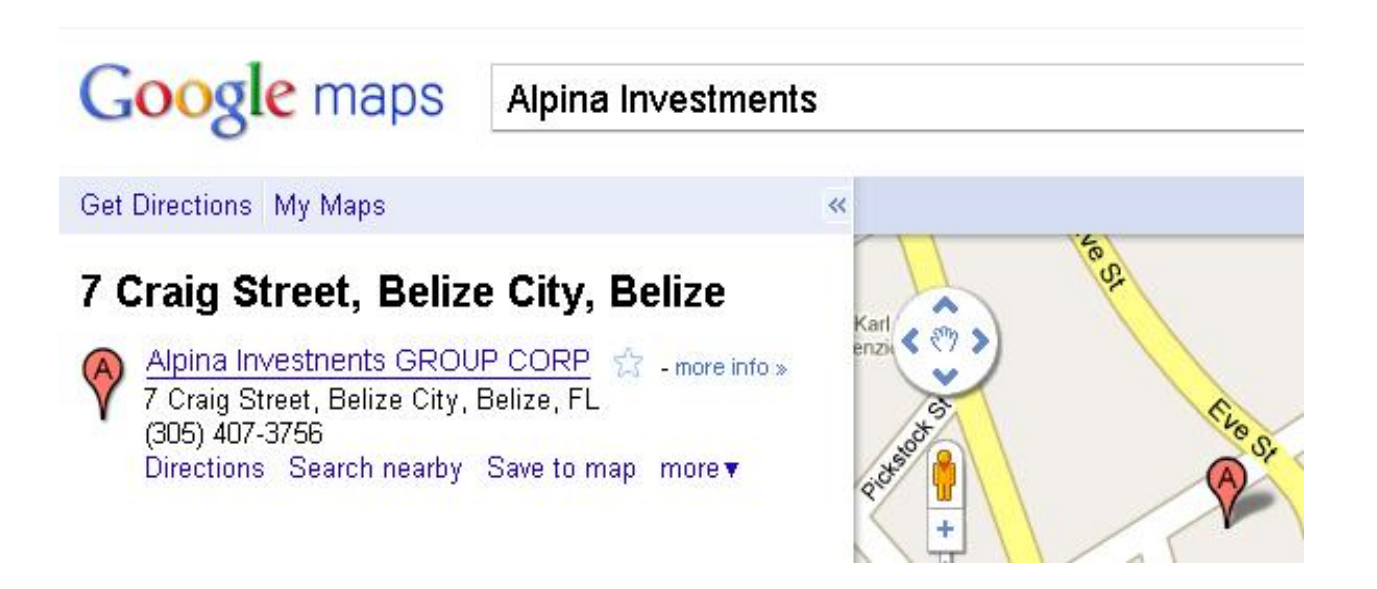

Рисунок 4.1 – Дані про компанію у Google maps

На третьому етапі була проведена оптимізація коду і контенту під пошукові системи, розміщення сайту до тематичних каталогів та ін. Створення розділу новини компанії, які оновлювалися не пізніше ніж раз у місяць. Нижче наведені деякі з тематичних каталогів.

На четвертому етапі були впроваджені дії щодо швидкого збільшення трафіку. Були розроблені та розміщені прес-релізи компанії. Також біли використана контекстна реклама за допомогою сервісу Google Ad Words (рис. 4.2).

На п'ятому етапі були написані іміджеві статті і роздані блоги компанії, задача яких полягає у створенні додаткового трафіку на сайт (рис. 4.3). А також підвищення лояльності клієнтів до компанії (рис. 4.4).

Ads

### Managing Assets

Track IT assets, software licenses, Integrated HelpDesk. Download Now! www.manageengine.com/Service\_Desk

### **Asset Management**

100%+ pa Return on Investment Secure regulated Investment Account www.forexmanager.biz

#### Managed Accounts FX

FX portfolio investment on the basis of MTS from \$500,000 Alpinalnvestments.com

See your ad here »

## Managed Forex Accounts

Avge return of +13% per month & 2 Years LIVE trading statements www.forexmanager.biz

### **FOREX** Investment

From \$500,000; 69%+ annually Portfolio MTS trade Alpinalnyestments.com

 $\langle$   $\rangle$ 

Ads by Google

### Рисунок 4.2 – Скріншот контекстної реклами за допомогою сервісу

### Google AdWords

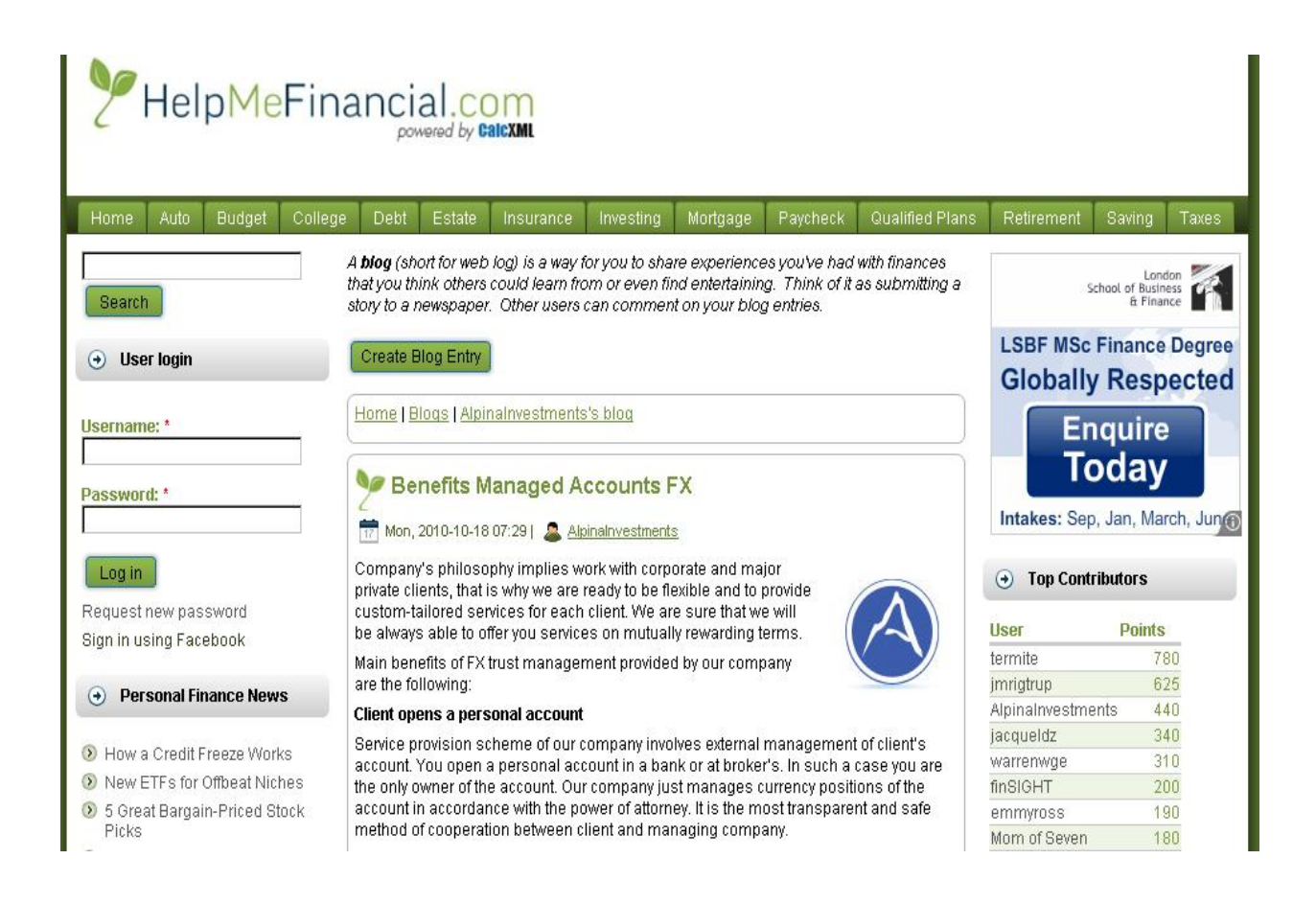

Рисунок 4.3 – Розміщення іміджевої статті на тематичному ресурсі helpmefinancial.com для пошуку клієнтів або партнерів

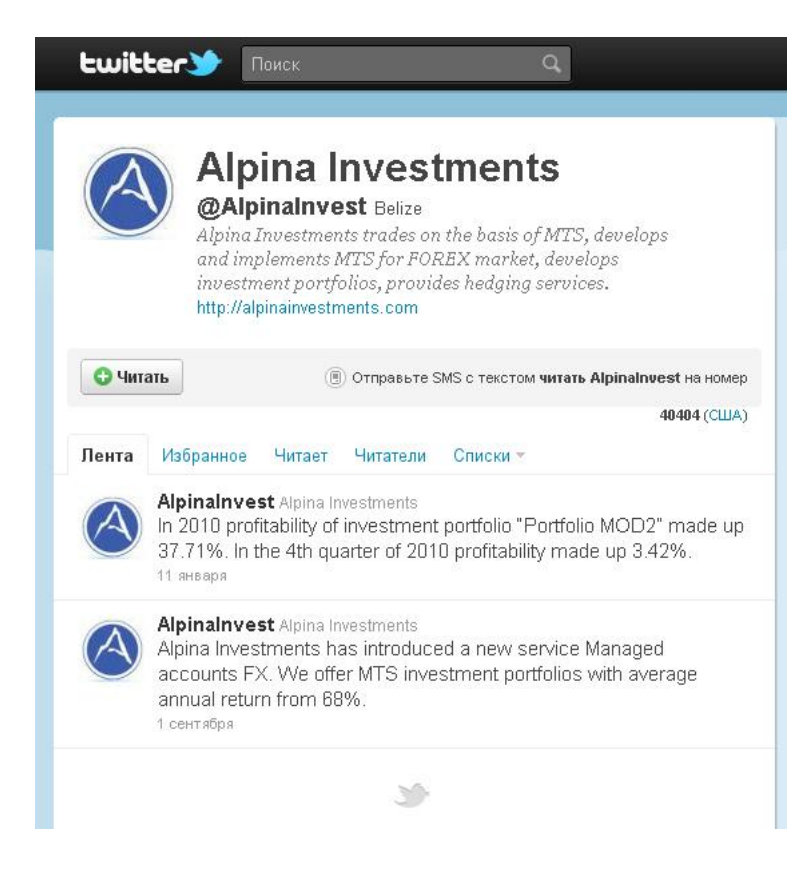

Рисунок 4.4 – Ведення корпоративного блогу на twitter.com

### **4.2 Отримані результати**

Після впровадження розглянутої моделі просування, проаналізуємо отримані результати за допомогою сервісу Google Analytics. Дані про відвідування з обох версій (рис. 4.5, 4.6) сайту збиралися окремо.

Із цього графіка ми можемо побачити, що за 11 місяців сайт відвідали 1504 рази, показник відмови склав 51,93% – що є дуже добрим знаком, який відображує що відвідувачі на 51,93% відносяться до цільової аудиторії. Показник нових відвідувань випадково збігся з показником відмови – 51,93%, але він також задовольняє вимогам. Такий показник означає, що до 50% відвідувачів повертаються на сайт знов і знов.

Розглянемо і порівняємо графік з іспаномовною версією сайту (рис. 4.6).

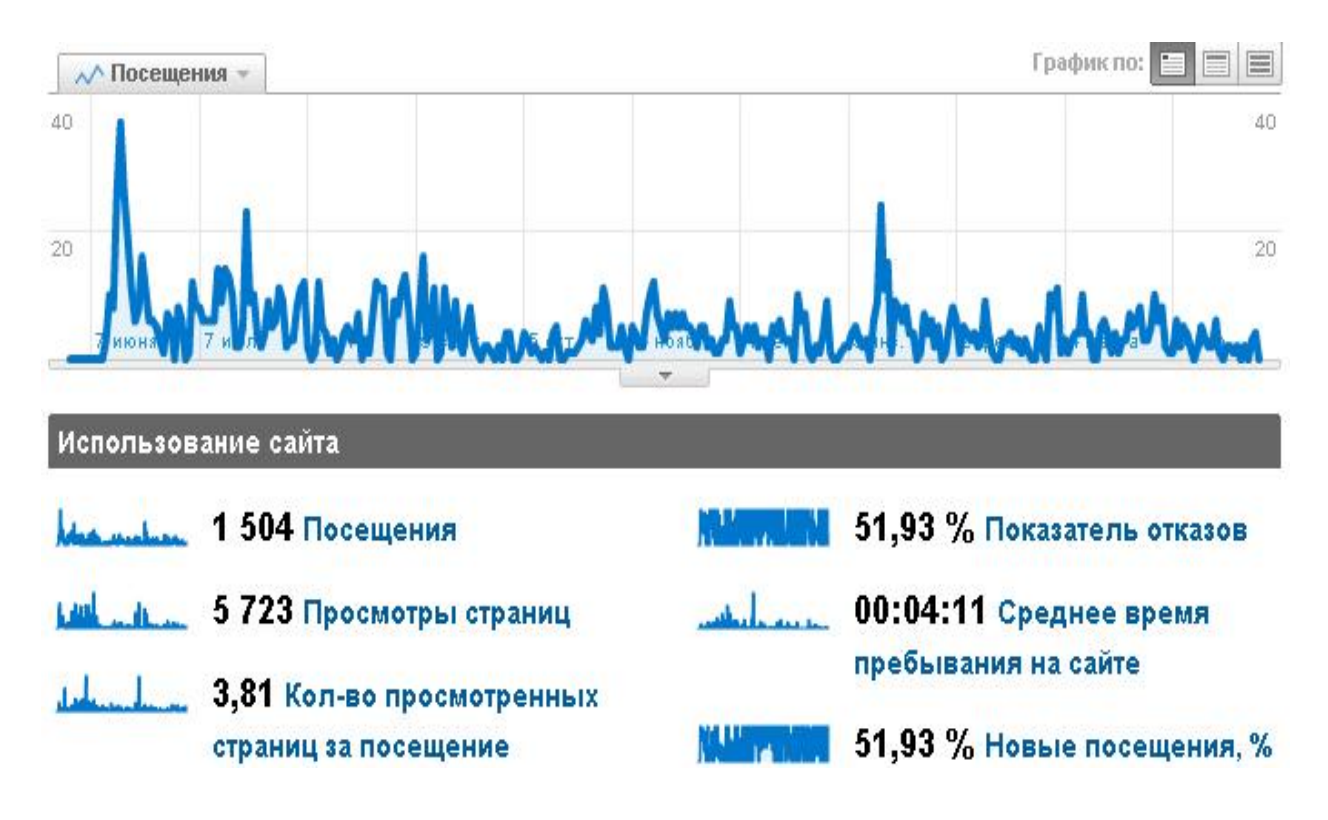

Рисунок 4.5 – Дані про відвідування за 11 місяців англомовної версії сайту en.alpinainvestments.com

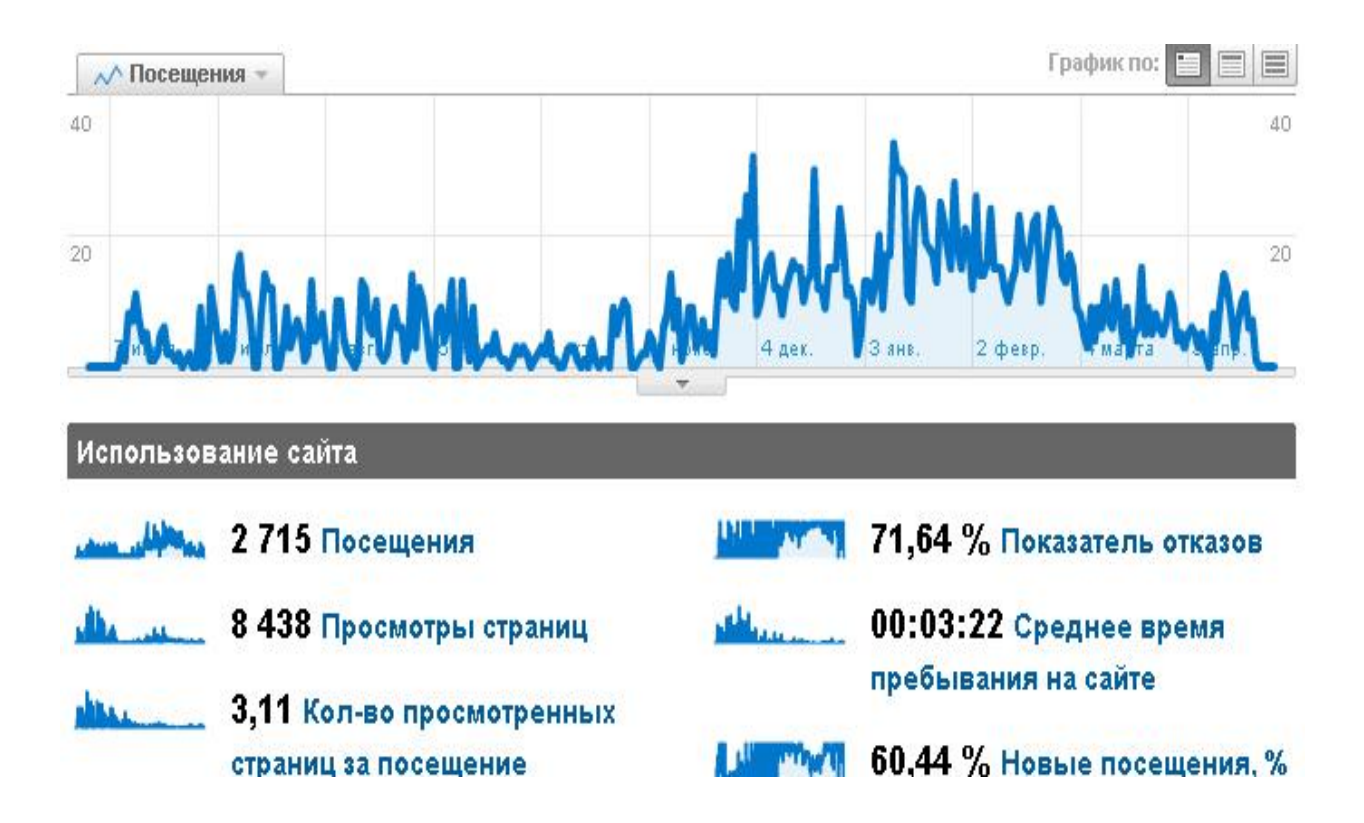

Рисунок 4.6 – Дані про відвідування за 11 місяців іспаномовної версії сайту es.alpinainvestments.com

На цьому графіку ми можемо побачити, що відвідувань за той самий період майже у двічі більше ніж на англомовній версії сайту, це можливо пояснити тим, що конкуренція у англомовному середовищі більше ніж в іспаномовному. Показник відмови також більше ніж у англомовної версії, не дивлячись на те, що він в рамках дозволеного 71,64% на нього все рівно слід звернути увагу. Нових відвідувань також трохи більше 60,44%, але цією різницею поки що можна знехтувати.

Одним з найбільших потенційних джерел трафіка – є пошукові системи, розглянемо як виглядають справи з пошуковими видачами. На рис. 4.7 можна побачити, що компанія знаходиться на другій сторінці пошукової видачі на запит Management account FX у Google.com – це дуже гарний показник для сайту.

Якщо узагальнити отримані наведені дані, то ми отримаємо наступний SEO-показник: Google PR: 1/10. Проіндексовані Google: 514 сторінок.

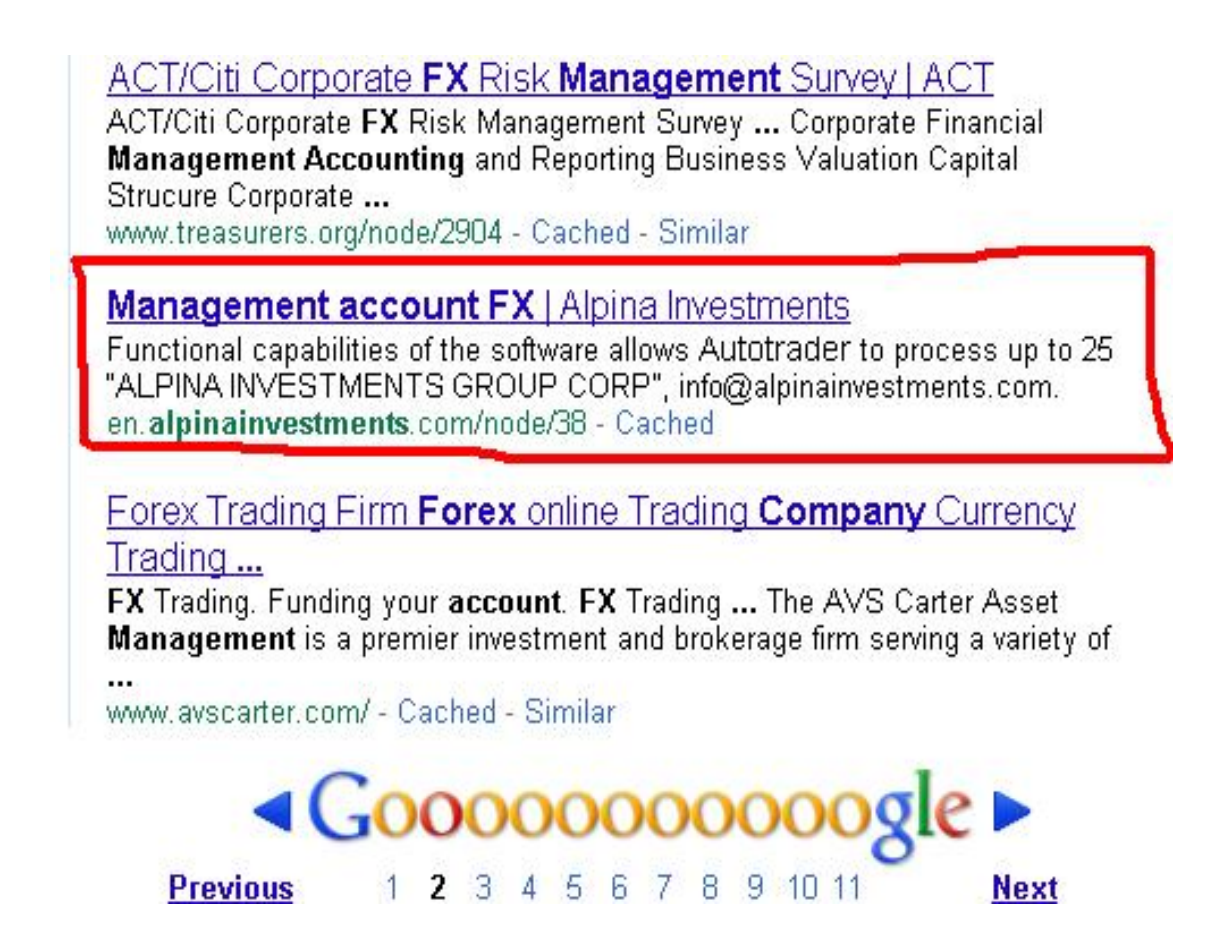

Рисунок 4.7 – Пошукова видача сайту у Google.com
### **ВИСНОВКИ**

В процесі виконання магістерської кваліфікаційної роботи, було досягнуто мету роботи, яка була сформульована як виконання обчислення показників просування, їх особливість та ефективність.

Для досягнення цієї мети, у роботі вирішено низку наступних завдань:

- виконано аналіз існуючих методів і засобів просування;
- проаналізовано математичну модель методів просування;
- виявлено фактори, які впливають на ефективність просування.

Об'єктом дослідження стали існуючі моделі просування інформації у глобальній мережі, а саме:

- пошукова оптимізація сайту;
- зовнішня та внутрішня посиланність;
- контентний маркетинг;
- контекстна і банерна реклама;
- підвищення лояльності до бренду компанії.

Предметом дослідження став аналіз факторів, що впливають на ефективність просування інформації за допомогою розглянутих методів.

У даній роботі використовувалось математичне моделювання як основний метод дослідження.

Елементи наукової новизни цієї роботи, полягають у виділенні факторів, що впливають на ефективність просування інформації у глобальній мережі, де показником ефективності – є підвищення PageRank та зменшення показника відмови.

При виконанні теоретичної частини було виконано:

- опис проблемної області;
- опис предметної галузі;
- − види просування сайту, які складаються з оптимізації сайту, реклами у пошукових системах тощо;
- − порівняння методів просування;
- − дослідження пошукових систем;
- − оцінку ефективності сайту;
- − основні етапи оптимізації сайту.

При формуванні математичної моделі роботи, було виконано розрахунки PageRank за допомогою:

- − ітераційного методу;
- − матричного методу;
- − функціонального методу.

При розробці корпоративного ресурсу пройдено наступні етапи:

- − розробка технічного завдання на створення корпоративного ресурсу, та його просування;
- − сформовано його логічну та фізичну моделі;
- − розглянуто види забезпечення функціонування;
- − спроектовано елементи інтерфейсу.

Проведення теоретичних та експериментальних досліджень включили:

- − впровадження досліджуваної моделі на практиці;
- − аналіз отриманих результатів.

Практичне значення отриманих результатів дає змогу проаналізувати існуючі моделі та визначити подальший напрямок руху у формуванні нових моделей просування корпоративного електронного ресурсу.

Після виконання магістерської роботи, були отримані наступні результати:

- сайт був проіндексований основними пошуковими системами;
- розміщення сайту на 1 2 сторінках пошукової видачі;
- досягнута стабільна відвідуваність сайту.

Виконавши аналіз математичної моделі, можна зробити висновки, щодо структури утворення внутрішньої посиланності.

Отримані результати показують добру статистику, але для того, щоб поліпшити її, слід приділити увагу зовнішньої посиланності, а також скористатися соціальними мережами для залучення нових клієнтів.

#### **ПЕРЕЛІК ДЖЕРЕЛ ПОСИЛАННЯ**

- 1. Larry Page. PageRank: Bringing Order to the Web, 2019. 196 p.
- 2. Ian Rogers. The Google Page Rank Algorithm and How It Works, 2019. 92 p.
- 3. Chris Ridings. PageRank Explained, 2020. 44 p.
- 4. Jupiter Media Metrix. Online Advertising Effectiveness Study, August 2023. 216 p.
- 5. Steve Lawrence, Lee Giles. Accessibility of information on the web. Nature, 2017. Vol. 400, P. 107–109.
- 6. Search Engine. Optimization and Positioning: boosting your website hits. Bulding Online Business magazine, June 2018. P. 34–49.
- 7. Великодний С. С. Моделі та методи проактивного управління проєктами із розвитку програмних систем і продуктів. Монографія. Одеса: Одеський державний екологічний університет, 2021. 322 с. ISВN 978- 966-186-182-3. (URL: http://eprints.library.odeku.edu.ua/id/eprint/9595/)
- 8. Velykodniy S. S. Analysis and synthesis of the results of complex experimental research on reengineering of open CAD systems. Applied Aspects of Information Technology. 2019. Vol. 2. No 3. P. 186–205. (кат. «Б») DOI: 10.15276/aait.03.2019.2.
- 9. Що таке контент і як він допомагає привертати увагу аудиторії до вашого бізнесу. URL: [https://toplead.com.ua/ua/blog/id/chto-takoe-kontent-i](https://toplead.com.ua/ua/blog/id/chto-takoe-kontent-i-kak-on-pomogaet-privlekat-vnimanie-auditorii-k-vashemu-biznesu-161/)[kak-on-pomogaet-privlekat-vnimanie-auditorii-k-vashemu-biznesu-161/](https://toplead.com.ua/ua/blog/id/chto-takoe-kontent-i-kak-on-pomogaet-privlekat-vnimanie-auditorii-k-vashemu-biznesu-161/) (дата звернення: 15.01.2023).
- 10. Forrester Research. Driving Customers. Not Just Site Traffic, March 28, 2021. 84 p.
- 11. Paid Search Engines Picking Up Slack For Depressed Online Ad Market. Jupiter Media Metrix, 2022. 328 p.
- 12. Lunden, Ingrid. ["Vivendi Buys 80% Of France's Dailymotion, Valuing The](https://techcrunch.com/2015/06/30/vivendi-buys-80-of-frances-dailymotion-valuing-the-youtube-rival-at-295m/)  [YouTube Rival At](https://techcrunch.com/2015/06/30/vivendi-buys-80-of-frances-dailymotion-valuing-the-youtube-rival-at-295m/) \$295M". TechCrunch. URL:

[https://techcrunch.com/2015/06/30/vivendi-buys-80-of-frances-](https://techcrunch.com/2015/06/30/vivendi-buys-80-of-frances-dailymotion-valuing-the-youtube-rival-at-295m/)

[dailymotion-valuing-the-youtube-rival-at-295m/](https://techcrunch.com/2015/06/30/vivendi-buys-80-of-frances-dailymotion-valuing-the-youtube-rival-at-295m/) (дата звернення: 22.03.2023).

- 13. Velykodniy S. Reengineering of open software system of 3D modeling BRL-CAD. Innovative Technologies and Scientific Solutions for Industries. 2019. No 3 (9), P. 62–71. (кат. «Б») DOI: https://doi.org/10.30837/2522-9818.2019.9.062.
- 14. Великодний С. С. Моделювання складних процесів та систем (Частина 1): конспект лекцій. Одеса: Одеський державний екологічний університет, 2021. 92 с. ISBN 978-966-186-181-6. (URL: http://eprints.library.odeku.edu.ua/id/eprint/9494/)
- 15. Великодний С. С., Тимофєєва О. С., Зайцева-Великодна С. С. Метод розрахунку показників оцінки проекту при виконанні реінжинірингу програмних систем. Радіоелектроніка, інформатика, управління. 2018. № 4. С. 135–142. DOI: 10.15588/1607-3274-2018-4-13.
- 16. Про показник CTR. URL:<https://support.google.com/google-ads/answer/> 2615875?hl=uk (дата звернення: 25.04.2023).
- 17. John K. VanDyk. Pro Drupal Development. Second Edition, 2018. 890 р.
- 18. Великодний С. С., Бурлаченко Ж. В., Зайцева-Великодна С. С. Розробка архітектури програмного засобу для управління мережевим плануванням реінжинірингу програмного проекту. Сучасний стан наукових досліджень та технологій в промисловості. 2019. № 2 (8). С. 25– 35.
- 19. Рейтинг кліків. URL: [https://uk.wikipedia.org/wiki/%D0%A0%D0%B5%D0%B9%D1%82%D0](https://uk.wikipedia.org/wiki/%D0%A0%D0%B5%D0%B9%D1%82%D0%B8%D0%BD%D0%B3_%D0%BA%D0%BB%D1%96%D0%BA%D1%96%D0%B2) [%B8%D0%BD%D0%B3\\_%D0%BA%D0%BB%D1%96%D0%BA%D1](https://uk.wikipedia.org/wiki/%D0%A0%D0%B5%D0%B9%D1%82%D0%B8%D0%BD%D0%B3_%D0%BA%D0%BB%D1%96%D0%BA%D1%96%D0%B2) [%96%D0%B2](https://uk.wikipedia.org/wiki/%D0%A0%D0%B5%D0%B9%D1%82%D0%B8%D0%BD%D0%B3_%D0%BA%D0%BB%D1%96%D0%BA%D1%96%D0%B2) (дата звернення: 25.04.2023).
- 20. Velykodniy S., Burlachenko Zh., Zaitseva-Velykodna S. Modelling the behavioural component of the emergent parallel processes of working with

graph databases using Petri net-tools. International Journal of Parallel, Emergent and Distributed Systems. (Scopus) 2021. Vol. 36. Iss. 6. P.498- 515. DOI: https://doi.org/10.1080/17445760.2021.1934836. Taylor & Francis Group, England & Wales. London.

# **ДОДАТОК А РНР-моделі сайту, що просувається**

Page.tpl.php – це основний шаблон, в ньому розміщується HTML-код всієї сторінки, яка пізніше буде виведена користувачеві. У частинах сторінки, де буде виводитися вміст регіонів і основний текст, повинні розташовуватися відповідні змінні. Наприклад, якщо в \*.info-файлі не вказано інше, то в кожній темі оформлення є п'ять основних регіонів (їх опис я давав вище), які представлені змінними \$ left, \$ right, \$ header, \$ footer, \$ content. У перших чотирьох змінних виводяться блоки, розміщені у відповідних регіонах, у змінній \$ content знаходиться основний вміст сторінки, а це або шаблон node.tpl.php (якщо проглядається документ, наприклад: новину або блок авторизації) з виведеними в ньому даними, або сторінка, створена будь-яким модулем, наприклад: перелік, що генерується модулем Views.

У файлі page.tpl.php, крім перерахованих вище, може знаходитися ще десяток змінних, що виконують різні функції: \$logo, \$ search\_box, \$ tabs, \$ messages, \$ breadcrumbs, \$ closure та ін.

## **А.1 Основні фрагменти коду файлу page.tpl.php**

<?php<br>// \$Id: page.tpl.php,v 1.28.2.1 2023/10/30 00:13:31 goba Exp  $$$ ?><!DOCTYPE html PUBLIC «–//W3C//DTD XHTML 1.0 Strict//EN» «http://www.w3.org/TR/xhtml1/DTD/xhtml1–strict.dtd»> <html xmlns=«http://www.w3.org/1999/xhtml» lang=«<?php print \$language–>language ?>« xml:lang=«<?php print \$language– >language ?>« dir=«<?php print \$language–>dir ?>«>  $<$ head $>$  <?php print \$head ?> <title><?php print \$head\_title ?></title> <?php print \$styles ?> <?php print \$scripts ?> <script type=«text/javascript»><?php /\* Needed to avoid Flash of Unstyle Content in IE  $*/$  ?> </script> <script type=«text/javascript» src=«/sites/all/themes/alpina/form.js»> </script> type=«text/css» rel=«stylesheet» media=«all» href=«/sites/all/themes/alpina/contact.css» />

```
</head>
    <body>
    <table class=«tableMain»>
    <tr> <td class=«blockTop» colspan=«3» border=«1px»>
     <?php if ($logo) { ?><a href=«<?php print 
$front_page ?>« title=«<?php print t('Home') ?>«><img bor-
der=«1px» src=«<?php print $logo ?>« alt=«<?php print t('Home') 
?>« /></a><?php } ?>
    <style type=«text/css»> 
    .photo{border:0px solid red;}
    </style> 
    <script type=«text/javascript»> 
    function smoothChange(id)
    \mathbf{f}setTimeout(function(){changePhoto(id)},5000);
    }
    function changePhoto(id)
    {
       //var id=«photoframe»;
      var el=document.getElementById(id);
      var num=el.name.substring(3);
       if(num>5){num=0;}
       var dir=«/sites/all/themes/alpina/images/»;
      el.src=dir+'top'+(num*1+1)+'.ipq';e].name='top'+(num*1+1);
    }
    </script> 
    <img class=«photo»
src=«/sites/all/themes/alpina/images/top1.jpg» name=«pic1»
onload=«smoothChange('photoframe')» id=«photoframe»>
            \langle t \rangle\langletr>
         <tr>
             <td width=«200px» class=«blockMidleft»>
              \langle?php if ($left): ?>
               <?php print $left ?>
               <?php endif; ?> </td>
             <td class=«blockMidCenter»>
               <?php require ('littlemenu.inc'); ?>
     <?php if ($mission): print '<div id=«mission»>'. 
$mission .'</div>'; endif; ?>
     <?php if ($tabs): print '<div id=«tabs–wrapper»
class=«clear–block»>'; endif; ?>
     <?php if ($title): print '<h1'. ($tabs ? ' 
class=«with–tabs»' : '') .'>'. $title .'</h1>'; endif; ?>
               <?php print $breadcrumb; ?>
               <?php if ($tabs): print '<ul class=«tabs prima-
ry»>'. $tabs .'</ul></div>'; endif; ?>
     <?php if ($tabs2): print '<ul class=«tabs second-
ary»>'. $tabs2 .'</ul>'; endif; ?>
     <?php if ($show_messages && $messages): print 
$messages; endif; ?>
               <?php print $help; ?>
```
81

 <?php print \$content ?> <?php print \$feed\_icons ?> <?php print \$subcontent; ?> </td> <td width=«190px» class=«blockMidRight»> <?php if (\$right): ?> <?php print \$right ?> <?php endif; ?> </td> </tr> <tr> <td class=«blockBotLeft»><div><?php print \$footer1; ?></div></td> <td class=«blockBotCenter» align=«center»><?php print \$footer\_message . \$footer ?> </td> <td class=«blockBotRight»align=«right»><?php print \$footer2; ?></td> </tr> </table> <?php print \$closure ?> </body> </html>

## **А.2 Змінні файлу page.tpl.php**

\$ Base\_path – шлях до папки сайту.

\$ Css – CSS-файли.

\$ Breadcrumb – навігаційна лінійка.

\$ Closure – мінлива інформує про завершення (закриття) сторінки.

\$ Content – зміст документа.

\$ Directory – папка у якій знаходиться тема (наприклад sites / all / themes / Alpina).

\$ Feed\_icons – значок RSS.

\$ Footer\_message – інформація показується в нижній колонці. Береться з налаштувань на сторінці Administer? Site configuration? Site information. Якщо інформація в полі Footer message в налаштуваннях не задана – виводиться нічого не буде.

\$ Head – службова частина шапки сайту.

\$ Head\_title – мінлива виводить: «назва документа | назва сайту». Зазвичай вставляється в HTML-тег і відображається в назві вікна браузера.

\$ Help – довідка. Виводить повідомлення в основному для сторінок адміністратора. Наприклад, якщо ви натиснете на посилання Administer, то з'явитися повідомлення: «Ласкаво просимо до розділу управління. Тут ви можете контролювати те, як ваш сайт функціонує». Якщо цій змінній в шаблоні не буде, то не буде і цього довідкового повідомлення.

 $$$  Is\_front – повертає значення 1 (true), якщо завантажена перша сторінка сайту і 0 (false), якщо завантажена будь-яка інша сторінка.

\$ Language – виводить мову сайту для допомоги у визначенні кодування браузером. Береться зі сторінки Administer? Site configuration? Localization.

\$ Logo – адреса логотипу. Дані беруться з налаштувань теми, якщо в налаштуваннях показ логотипу заборонений, то показуватися він не буде і при наявності цієї змінної.

\$ Messages – контекстні повідомлення про статус і помилки. Виводяться вгорі сторінки. Наприклад, якщо введені псевдонім і пароль не співпадають, про це буде виведено повідомлення: «Неправильна пара логін-пароль! Авторизуватися не вдалося.»Якщо цієї змінної в шаблоні не буде, то сторінка перезавантажиться без повідомлення про помилку.

\$ Mission – інформація про місію. Береться з налаштувань на сторінці Administer? Site configuration? Site information. Якщо поле Mission заповнено, але на сторінці налаштувань теми його показ заборонений, то інформація показуватися не буде і при наявності цієї змінної.

\$ Node – мінлива перевірки: показувати лише у відкритих документах.

\$ Scripts – мінлива завантажуються файли JS скриптів. До версії 5.0 JS код записувався безпосередньо у файл page.tpl.php.

 $$ Search box - \phi$ орма пошуку. Якщо модуль Search не активований або в настройках теми показ форми пошуку відключений, то виводиться не буде.

\$ Sidebar\_left – ліва колонка.

 $$ Sidebar right - mpaba$  колонка.

\$ Site – назва сайту. Якщо в налаштуваннях теми показ назви відключений, то виводиться не буде.

\$ Site\_slogan – слоган сайту. Якщо в налаштуваннях теми показ слогана відключений, то виводиться не буде.

\$ Styles – завантаження стилів. Стандартно: це файл style.css з папки теми і Css–файли в папках модулів.

\$ Tabs – вкладки. Наприклад, якщо ви перейдете по посиланню Administer, то це будуть вкладки By task і By module. Якщо у вас є права на редагування документів, то це вкладки View, Edit тощо.

\$ Title – назва документа.